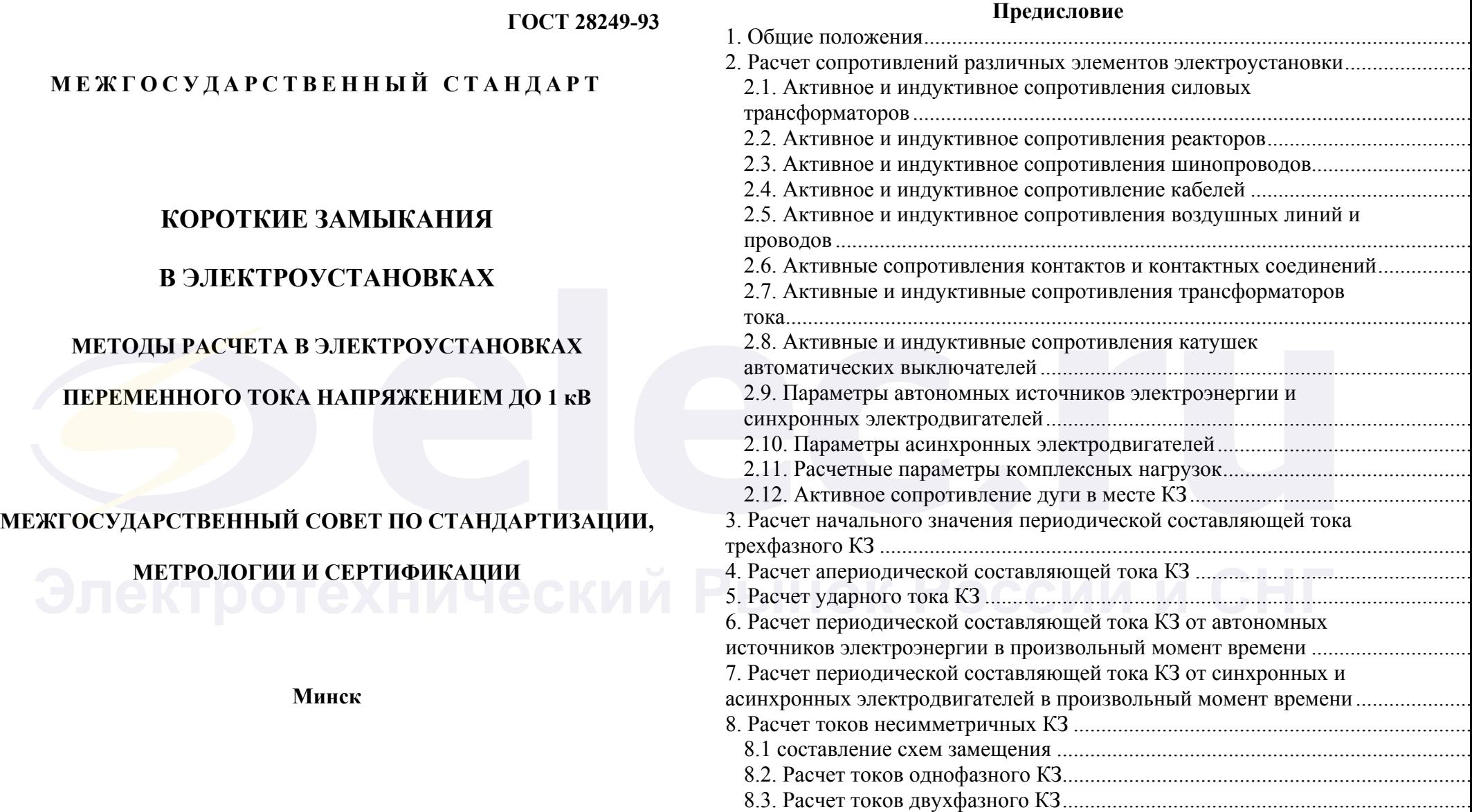

Приложения 36

# **1 РАЗРАБОТАН Госстандартом России**

**ВНЕСЕН Техническим секретариатом Межгосударственного Совета по стандартизации, метрологии и сертификации**

**2 ПРИНЯТ Межгосударственным Советом по стандартизации, метрологии и сертификации 21 октября 1993 г.**

#### **За принятие проголосовали:**

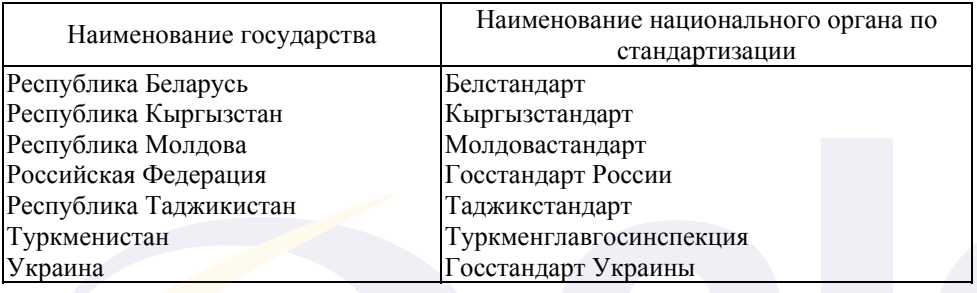

**3 ВВЕДЕН ВЗАМЕН ГОСТ Р 50270-92**

# **МЕЖГОСУДАРСТВЕННЫЙ СТАНДАРТ**

# **КОРОТКИЕ ЗАМЫКАНИЯ В ЭЛЕКТРОУСТАНОВКАХ**

# **Методы расчета в электроустановках переменного тока напряжением до 1 кВ**

**ГОСТ 28249-93**

Short-circuits in electrical installations. Calculation methods in а. с. electrical installations with voltage below 1 kV

## **Дата введения 01.01.95**

Настоящий стандарт распространяется на трехфазные электроустановки напряжением до 1 кВ промышленной частоты, присоединенные к энергосистеме или к автономным источникам электроэнергии, устанавливает общую методику расчета токов симметричных и несимметричных коротких замыканий (КЗ) в начальный и произвольный момент времени с учетом параметров синхронных и асинхронных машин, трансформаторов, реакторов, кабельных и воздушных линий, шинопроводов и узлов комплексной нагрузки.

Стандарт не устанавливает методику расчета токов:

- при сложных несимметриях в электроустановках (например, одновременное КЗ и обрыв проводника фазы), при повторных КЗ и при КЗ в электроустановках с нелинейными элементами;

- при электромеханических переходных процессах с учетом изменения частоты вращения электрических машин;

- при КЗ внутри электрических машин и трансформаторов.

Пункты 1.5, 1.7, 2.4.2, 2.11, 2.12, 3.6 и приложения являются рекомендуемыми, остальные пункты - обязательными.

Назад…

# **1. ОБЩИЕ ПОЛОЖЕНИЯ**

1.1. Настоящий стандарт устанавливает общую методику расчета токов в электроустановках переменного тока напряжением до 1 кВ, необходимых для выбора и проверки электрооборудования по условиям КЗ, для выбора коммутационных аппаратов, уставок релейной защиты и заземляющих устройств.

1.2. Стандарт устанавливает методику расчетов максимальных и минимальных значений тока при симметричных и несимметричных КЗ, виды которых определены в соответствии с ГОСТ 26522.

1.3. Величины, подлежащие расчету, и допускаемая погрешность их расчета зависят от указанных п. 1.1 целей.

Допускаются упрощенные методы расчетов токов КЗ, если их погрешность не превышает 10 %.

Расчету для выбора и проверки электрооборудования по условиям КЗ подлежат:

1) начальное значение периодической составляющей тока КЗ;

2) апериодическая составляющая тока КЗ;

3) ударный ток КЗ;

4) действующее значение периодической составляющей тока КЗ в произвольный момент времени, вплоть до расчетного времени размыкания поврежденной цепи.

Для других целей, указанных в п. 1.1, расчету подлежат максимальное и минимальное значения периодической составляющей тока в месте КЗ в начальный и произвольный момент времени, вплоть до расчетного времени размыкания поврежденной цепи. Для целей выбора заземляющих устройств расчету подлежит значение тока однофазного КЗ.

1.4. При расчетах токов КЗ в электроустановках до 1 кВ необходимо учитывать:

1) индуктивные сопротивления всех элементов короткозамкнутой цепи, включая силовые трансформаторы, проводники, трансформаторы тока, реакторы, токовые катушки автоматических выключателей;

2) активные сопротивления элементов короткозамкнутой цепи;

3) активные сопротивления различных контактов и контактных соединений;

4) значения параметров синхронных и асинхронных электродвигателей.

1.5. При расчетах токов КЗ рекомендуется учитывать:

1) сопротивление электрической дуги в месте КЗ;

2) изменение активного сопротивления проводников короткозамкнутой цепи вследствие их нагрева при КЗ;

3) влияние комплексной нагрузки (электродвигатели, преобразователи, термические установки, лампы накаливания) на ток КЗ, если номинальный ток электродвигателей нагрузки превышает 1,0 % начального значения периодической составляющей тока КЗ, рассчитанного без учета нагрузки.

1.6. При расчетах токов КЗ допускается:

1) максимально упрощать и эквивалентировать всю внешнюю сеть по отношению к месту КЗ и индивидуально учитывать только автономные источники электроэнергии и электродвигатели, непосредственно примыкающие к месту КЗ;

2) не учитывать ток намагничивания трансформаторов;

3) не учитывать насыщение магнитных систем электрических машин;

4) принимать коэффициенты трансформации трансформаторов равными отношению средних номинальных напряжений тех ступеней напряжения сетей, которые связывают трансформаторы. При этом следует использовать следующую шкалу средних номинальных напряжений: 37; 24; 20; 15,75; 13,8; 10,5; 6,3; 3,15; 0,69; 0,525; 0,4; 0,23 кВ;

5) не учитывать влияния асинхронных электродвигателей, если их суммарный номинальный ток не превышает 1,0 % начального значения периодической составляющей тока в месте КЗ, рассчитанного без учета электродвигателей.

1.7. Токи КЗ в электроустановках напряжением до 1 кВ рекомендуется рассчитывать в именованных единицах.

При составлении эквивалентных схем замещения параметры элементов исходной расчетной схемы следует приводить к ступени напряжения сети, на которой находится точка КЗ, а активные и индуктивные сопротивления всех элементов схемы замещения выражать в миллиомах.

1.8. При расчете токов КЗ в электроустановках, получающих питание непосредственно от сети энергосистемы, допускается считать, что понижающие трансформаторы подключены к источнику

неизменного по амплитуде напряжения через эквивалентное индуктивное сопротивление системы. Значение этого сопротивления (*х*с) в миллиомах, приведенное к ступени низшего напряжения сети, рассчитывают по формуле

$$
x_{\rm c} = \frac{U_{\rm cp,HH}^2}{\sqrt{3}I_{\rm k,BH}U_{\rm cp,BH}} = \frac{U_{\rm cp,HH}^2}{S_{\rm k}} \cdot 10^{-3},\tag{1}
$$

- $\sigma_{\text{L}}$ тде  $U_{\text{cp.HH}}$  среднее номинальное напряжение сети, подключенной к обмотке низшего напряжения трансформатора, В;
	- *<sup>U</sup>*ср.ВН среднее номинальное напряжение сети, <sup>к</sup> которой подключена обмотка высшего напряжения трансформатора, В;

 $I_{\kappa, BH} = I_{\text{no BH}}$  - действующее значение периодической составляющей тока при трехфазном КЗ у выводов обмотки высшего напряжения трансформатора, кА;

*S*к - условная мощность короткого замыкания у выводов обмотки высшего напряжения трансформатора, МВ⋅А.

При отсутствии указанных данных эквивалентное индуктивное сопротивление системы в миллиомах допускается рассчитывать по формуле

$$
x_{\rm c} = \frac{U_{\rm cp,HH}^2}{\sqrt{3}I_{\rm orra,HOM}U_{\rm cp,BH}}\tag{2}
$$

где <sup>I</sup><sub>откл.ном - номинальный ток отключения выключателя,</sub> установленного на стороне высшего напряжения понижающего трансформатора цепи.

Примечание . В случаях, когда понижающий трансформатор подключен к сети энергосистемы через реактор, воздушную или кабельную линию, (длиной более 1 км), необходимо учитывать не только индуктивные, но и активные сопротивления этих элементов.

1.9. При расчете токов КЗ в электроустановках с автономными источниками электроэнергии необходимо учитывать значения параметров всех элементов автономной электрической системы, включая автономные источники (синхронные генераторы), распределительную сеть и потребители.

#### Назад…

 $x_{\rm r}$  =

# **2. РАСЧЕТ СОПРОТИВЛЕНИЙ РАЗЛИЧНЫХ ЭЛЕМЕНТОВ ЭЛЕКТРОУСТАНОВКИ**

# **2.1. Активное и индуктивное сопротивления силовых трансформаторов**

2.1.1. Активное и индуктивное сопротивления прямой последовательности понижающих трансформаторов (*r*т, *х*т) в миллиомах, приведенные к ступени низшего напряжения сети, рассчитывают по формулам:

$$
r_{\rm r} = \frac{P_{\rm k, HOM} U_{\rm HH, HOM}^2}{S_{\rm T, HOM}^2} \cdot 10^6;
$$
 (3)

$$
T_{\rm T} = \sqrt{u_{\rm K}^2 - \left(\frac{100P_{\rm K,HOM}}{S_{\rm T,HOM}}\right)^2} \cdot \frac{U_{\rm HH, HOM}^2}{S_{\rm T,HOM}} \cdot 10^4,
$$
\n(4)

где *S*т.ном - номинальная мощность трансформатора, кВ⋅А;

*Р*т.ном - потери короткого замыкания в трансформаторе, кВт;

 $U_{\text{HH,nom}}$  - номинальное напряжение обмотки низшего напряжения трансформатора, кВ;

 $u_{k}$  - напряжение короткого замыкания трансформатора, %.

2.1.2. Активные и индуктивные сопротивления нулевой последовательности понижающих трансформаторов, обмотки которых соединены по схеме  $\Delta/Y_0$  при расчете КЗ в сети низшего напряжения следует принимать равными соответственно активным и индуктивным сопротивлениям прямой последовательности. При других схемах соединения обмоток трансформаторов активные и индуктивные сопротивления нулевой последовательности необходимо принимать в соответствии с указаниями изготовителей.

#### Назад…

#### **2.2. Активное и индуктивное сопротивления реакторов**

2.2.1. Активное сопротивление токоограничивающих реакторов  $(r_{1p} = r_{2p} = r_{0p})$  в миллиомах рассчитывают по формуле

$$
r_{1p} = \frac{\Delta P_{\text{R,HOM}}}{I_{\text{p,HOM}}^2} \cdot 10^3,
$$
\n(5)

где ∆*Р*р.ном - потери активной мощности в фазе реактора при номинальном токе, Вт;

 $I_{\text{p},\text{HOM}}$  - номинальный ток реактора, А.

2.2.2. Индуктивное сопротивление реакторов  $(x_{1p} = x_{2p} = x_{0p})$  в миллиомах принимают как указано изготовителем или рассчитывают по формуле

 $x_{1p} = \omega(L - M) \cdot 10^3,$  (6)

где ω - угловая частота напряжения сети, рад/с;

*L* - индуктивность катушки трехфазного реактора, Гн;

*М* - взаимная индуктивность между фазами реактора, Гн.

# **2.3. Активное и индуктивное сопротивления шинопроводов**

При определении активного и индуктивного сопротивлений прямой и нулевой последовательностей шинопроводов следует использовать данные завода изготовителя, эксперимента или применять расчетный метод. Рекомендуемый метод расчета сопротивлений шинопроводов и параметры некоторых комплектных шинопроводов приведены в приложении 1.

Назад…

## **2.4. Активное и индуктивное сопротивление кабелей**

2.4.1. Значения параметров прямой (обратной) и нулевой последовательности кабелей, применяемых в электроустановках до 1 кВ, принимают, как указано изготовителем или в приложении 2.

2.4.2. При определении минимального значения тока КЗ рекомендуется учитывать увеличение активного сопротивления кабеля к моменту отключения цепи вследствие нагревания кабеля током КЗ. Значение активного сопротивления кабеля в миллиомах с

учетом нагрева его током КЗ (<sup>r<sub>9</sub></sup>) рассчитывают по формуле

 $r_{\vartheta} = c_{\vartheta} r_{\vartheta_0},$  (7)

где <sup>ϑ</sup> *с* - коэффициент, учитывающий увеличение активного сопротивления кабеля. При приближенных расчетах значение коэффициента <sup>с<sub>я</sup> допускается принимать равным</sup></sub>

> 1,5. При уточненных расчетах коэффициент <sup>с</sup> следует определять в соответствии с черт. 5-8 приложения 2 в зависимости от материала и сечения жил кабеля, тока КЗ и продолжительности КЗ;

 $r_{90}$  - активное сопротивление кабеля при температуре  $90^\circ$ , равный плюс 20 °С, мОм.

**2.5. Активное и индуктивное сопротивления воздушных линий и проводов**

Методика расчета параметров воздушных линий и проводов приведена в приложении 3.

Назад…

# **2.6. Активные сопротивления контактов и контактных соединений**

Переходное сопротивление электрических контактов любого вида следует определять на основании данных экспериментов или с использованием расчетных методик. Данные о контактных соединениях приведены в приложении 4. При приближенном учете сопротивлений контактов принимают: *r*к = 0,1 мОм - для контактных соединений кабелей; *r*к = 0,01 мОм - для шинопроводов; *r*к = 1,0 мОм - для коммутационных аппаратов.

## **2.7. Активные и индуктивные сопротивления трансформаторов тока**

При расчете токов КЗ в электроустановках напряжением до 1 кВ следует учитывать как индуктивные, так и активные сопротивления первичных обмоток всех многовитковых измерительных трансформаторов тока, которые имеются в цепи КЗ. Значения активных и индуктивных сопротивлений нулевой последовательности принимают равными значениям сопротивлений прямой последовательности. Параметры некоторых многовитковых трансформаторов тока приведены в приложении 5. Активным и индуктивным сопротивлением одновитковых трансформаторов (на токи более 500 А) при расчетах токов КЗ можно пренебречь.

**2.8. Активные и индуктивные сопротивления катушек автоматических выключателей**

Назад…

Расчеты токов КЗ в электроустановках напряжением до 1 кВ следует вести с учетом индуктивных и активных сопротивлений катушек (расцепителей) максимального тока автоматических выключателей, принимая значения активных и индуктивных сопротивлений нулевой последовательности равными соответствующим сопротивлениям прямой последовательности. Значения сопротивлений катушек расцепителей и контактов некоторых автоматических выключателей приведены в приложении 6.

**2.9. Параметры автономных источников электроэнергии и синхронных электродвигателей**

При расчете начального значения периодической составляющей тока КЗ автономные источники, а также синхронные электродвигатели следует учитывать сверхпереходным сопротивлением по продольной оси ротора ( '' *<sup>d</sup> x* ), а при определении постоянной времени затухания апериодической составляющей тока КЗ - индуктивным сопротивлением для токов обратной последовательности *x*<sup>2</sup> и активным сопротивлением обмотки статора

*r*. При приближенных расчетах принимают: \*  $\int_{\alpha}^{x} \frac{x^{n}}{f(x)} dx$  = 0,15;  $x_2 = x^{n}$ ;  $r =$  $0, 15 \, x_d^{\prime}$ .

Назад…

## **2.10. Параметры асинхронных электродвигателей**

При расчетах начального значения периодической составляющей тока КЗ от асинхронных электродвигателей последние следует вводить в схему замещения сверхпереходным индуктивным

сопротивлением. При необходимости проведения уточненных расчетов следует также учитывать активное сопротивление статора. Их значения рекомендуется определять, как указано в приложении  $\frac{7}{1}$ . При приближенных расчетах принимают: сверхпереходное индуктивное сопротивление асинхронного двигателя \* '' АД(ном) *x*  $= 0.18$ ;  $r_{\rm{AII}}$ 

активное сопротивление статора асинхронного двигателя =

# $0,36$   $\sqrt{\phantom{0}}$ .  $x_{\rm A\mu}^{"}$ Назад…

''

# **2.11. Расчетные параметры комплексных нагрузок**

2.11.1. При расчете токов КЗ от комплексных нагрузок следует учитывать их параметры прямой, обратной и нулевой последовательностей. Рекомендуемые значения сопротивлений прямой (*Z*1) и обратной (*Z*2) последовательностей отдельных элементов комплексной нагрузки приведены в табл. 1. Значения модулей полных сопротивлений прямой ( $Z_{1HF}$ ), обратной ( $Z_{2HF}$ ) и нулевой (*Z*0НГ) последовательностей некоторых узлов нагрузки в зависимости от их состава допускается определять, как указано в приложении 8.

Параметры элементов комплексной нагрузки

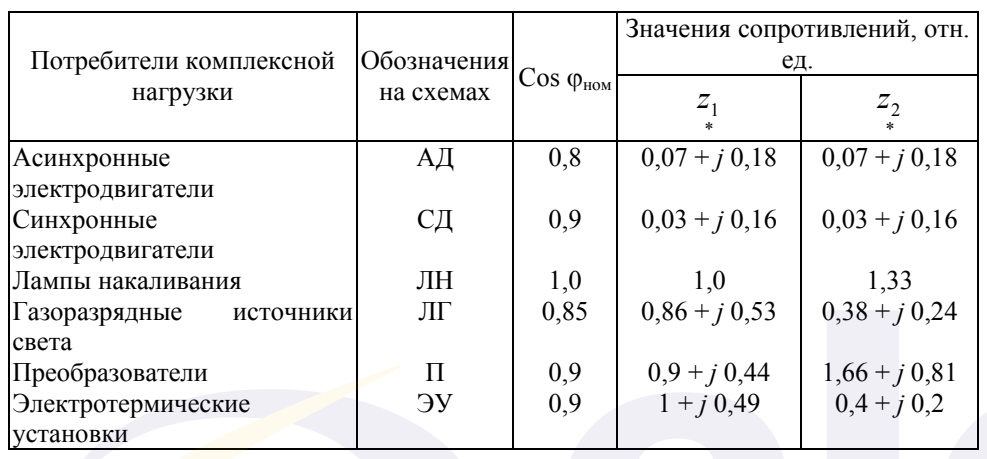

2.11.2. В приближенных расчетах для узлов, содержащих до 70 % асинхронных двигателей, допускается значения модулей полных

 $Z_{\text{1HT}}$ сопротивлений комплексной нагрузки принимать равными

$$
Z_{2\text{H}\Gamma} = 0.4; \quad Z_{0\text{H}\Gamma} = 3.0.
$$

## 2.12. Активное сопротивление дуги в месте КЗ

При определении минимального значения тока КЗ следует учитывать влияние на ток КЗ активного сопротивления электрической дуги в месте КЗ.

Приближенные значения активного сопротивления ЛУГИ приведены в табл. 2.

Для других расчетных условий КЗ значения активного сопротивления дуги допускается рассчитывать, по приложению 9. Назад...

# 3. РАСЧЕТ НАЧАЛЬНОГО ЗНАЧЕНИЯ ПЕРИОДИЧЕСКОЙ СОСТАВЛЯЮЩЕЙ ТОКА ТРЕХФАЗНОГО КЗ

3.1. Методика расчета начального действующего значения периодической составляющей тока КЗ в электроустановках до 1 кВ зависит от способа электроснабжения - от энергосистемы или от автономного источника.

# Таблина 2

#### Значения активного сопротивления дуги

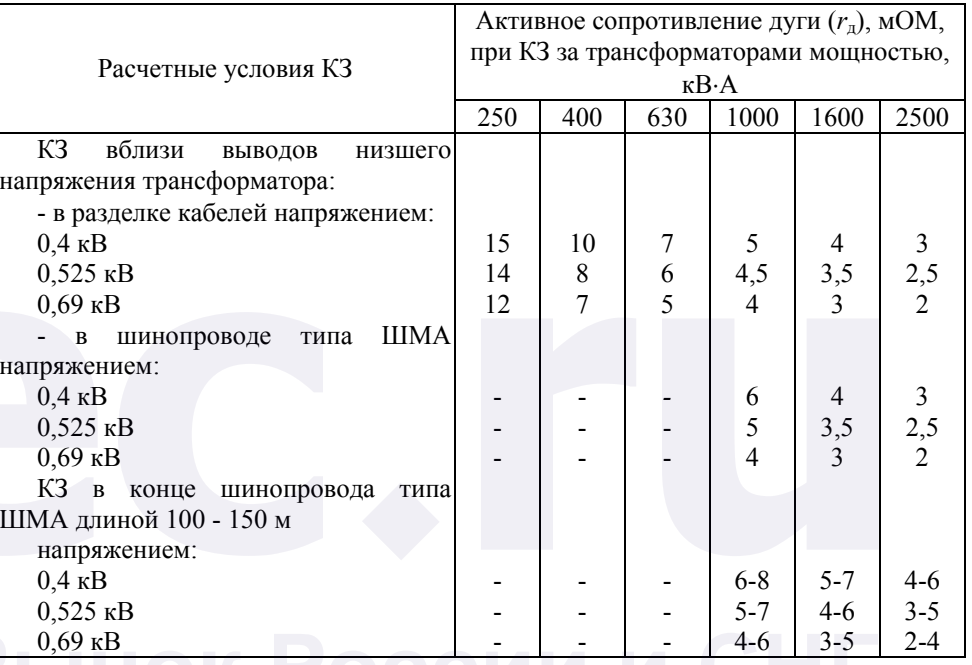

3.2. При электроснабжении электроустановки от энергосистемы через понижающий трансформатор начальное действующее значение периодической составляющей трехфазного тока КЗ  $(I_{\text{no}})$  в килоамперах без учета подпитки от электродвигателей рассчитывают по формуле

$$
I_{\text{no}} = \frac{U_{\text{cp.HH}}}{\sqrt{3}\sqrt{r_{1\Sigma}^2 + x_{1\Sigma}^2}},
$$
\n(8)

где  $U_{\text{cp.HH}}$  - среднее номинальное напряжение сети, в которой произошло короткое замыкание, В;

 $r_{1\Sigma}$ ,  $x_{1\Sigma}$  - соответственно суммарное активное и суммарное

индуктивное сопротивления прямой последовательности цепи КЗ, мОм. Эти сопротивления равны:

$$
r_{1\Sigma} = r_{\rm r} + r_{\rm p} + r_{\rm TA} + r_{\rm KB} + r_{\rm m} + r_{\rm k} + r_{\rm lg} + r_{\rm BJ} + r_{\rm A}
$$
  

$$
H x_{1\Sigma} = x_{\rm c} + x_{\rm r} + x_{\rm p} + x_{\rm TA} + x_{\rm KB} + x_{\rm m} + x_{\rm lg} + x_{\rm BJ}
$$

- где *r*<sup>т</sup> и *x*т активное и индуктивное сопротивления прямой последовательности понижающего трансформатора, мОм;
- *r*ТА и *x*ТА активное и индуктивное сопротивления первичных обмоток трансформаторов тока, мОм;
	- *хс* эквивалентное индуктивное сопротивление системы до понижающего трансформатора, мОм, приведенное к ступени низшего напряжения;
- *r*р активное и индуктивное сопротивления реакторов, мОм;
	- *r*кв и *x*кв активное и индуктивное сопротивления токовых катушек автоматических выключателей, мОм;

*r*<sup>ш</sup> и *x*ш - активное и индуктивное сопротивления шинопроводов, мОм;

*r*к - суммарное активное сопротивление различных контактов, мОм;

- *r*<sub>1кб</sub>, *r*<sub>вл</sub> и *x*<sub>1кб</sub>, *x*<sub>вл</sub> активные и индуктивные сопротивления прямой последовательности кабельных и воздушных линий, мОм;
	- *r*д активное сопротивление дуги в месте КЗ, мОм, принимаемое по данным табл. 2 или рассчитываемое как указано в приложении 9, в зависимости от условий КЗ.

3.3. Если электроснабжение электроустановки осуществляется от энергосистемы через понижающий трансформатор и вблизи места КЗ имеются синхронные и асинхронные электродвигатели или комплексная нагрузка, то начальное действующее значение периодической составляющей тока КЗ с учетом подпитки от электродвигателей или комплексной нагрузки следует определять как

сумму токов от энергосистемы (см. п. 3.2) и от электродвигателей или комплексной нагрузки.

Начальное действующее значение периодической составляющей тока КЗ от синхронных электродвигателей (*I*поСД) в килоамперах рассчитывают по формуле

$$
I_{\text{noC},\text{I}} = \frac{E_{\Phi,\text{C},\text{I}}^{\dagger}}{\sqrt{(x_{d}^{\dagger} + x_{1\Sigma})^{2} + (r_{\text{C},\text{I}} + r_{1\Sigma})^{2}}},\tag{9}
$$

где <sup>E</sup><sub>ф.</sub>сд - сверхпереходная ЭДС синхронного электродвигателя (фазное значение), В;

 $x_{d}^{r}$  и  $r_{\text{C}\text{A}}$  - соответственно сверхпереходное индуктивное и активное сопротивления электродвигателя, мОм;

значения этих сопротивлений допускается определять как указано в п. 2.9;

 $r_{1\Sigma}$  <sub>и</sub>  $x_{1\Sigma}$  - суммарное индуктивное и суммарное активное сопротивления прямой последовательности цепи, включенной между электродвигателем и точкой КЗ, мОм.

Для синхронных электродвигателей, которые до КЗ работали с

перевозбуждением, сверхпереходную ЭДС (<sup>E<sub>ф.CД</sub>) в вольтах</sup> рассчитывают по формуле

$$
E_{\Phi, \text{CZ}}^{\dagger} = \sqrt{(U_{\Phi|0|} + I_{|0|}x_a^{\dagger} \sin \phi |0|)^2 + (I_{|0|}x_a^{\dagger} \cos \phi |0|)^2},\tag{10}
$$

где  $^{U_{\scriptscriptstyle (\!\chi\!)0\!}}$  - фазное напряжение на выводах электродвигателя в момент, предшествующий КЗ, В;

- $I_{[0]}$  ток статора в момент, предшествующий КЗ, А;
- <sup>ϕ</sup>0 угол сдвига фаз напряжения <sup>и</sup> тока <sup>в</sup> момент, предшествующий КЗ, град, эл.;
- *<sup>d</sup> x* сверхпереходное сопротивление по продольной оси синхронного электродвигателя, мОм.

Для синхронных электродвигателей, работавших до КЗ с недовозбуждением, сверхпереходную ЭДС  $(E_{\phi \text{CZ}})$  в вольтах рассчитывают по формуле

$$
E_{\Phi, \text{CZ}}^{"} = \sqrt{\left(U_{\phi|0|} - I_{|0|}x_a^{"} \sin \phi|0|\right)^2 + \left(I_{|0|}x_a^{"} \cos \phi|0|\right)^2},\tag{11}
$$

Начальное действующее значение периодической составляющей тока КЗ от асинхронных электродвигателей (I<sub>по</sub>д<sub>I</sub>) в килоамперах рассчитывают по формуле

$$
I_{\text{noA},\text{I}} = \frac{E_{\Phi,\text{A},\text{I}}^{\dagger}}{\sqrt{(x_{\text{A},\text{I}}^{\dagger} + x_{1\text{I}}^{\dagger})^2 + (r_{\text{A},\text{I}}^{\dagger} + r_{1\text{I}}^{\dagger})^2}},\tag{12}
$$

- где <sup>Х</sup>АД и <sup>г</sup>АД соответственно сверхпереходное индуктивное и активное сопротивления электродвигателя, MOM; значения ЭТИХ сопротивлений допускается определять, как указано в п.  $2.10:$ 
	- $E_{\text{dA}}$ - сверхпереходная ЭДС асинхронного электродвигателя, которую можно рассчитать по формуле **Эноктротауцицариий**

$$
E_{\Phi \text{A}_{\text{A}} \text{A}_{\text{A}} = \sqrt{(U_{\Phi |0|} \cos \varphi |0| - I_{|0|} r_{\text{A}_{\text{A}}})^2 + (U_{\Phi |0|} \sin \varphi |0| - I_{|0|} x_{\text{A}_{\text{A}} \text{A}_{\text{A}}})^2}.
$$
 (13)

При необходимости учета комплексной нагрузки соответствующее начальное действующее значение периодической составляющей тока КЗ следует рассчитывать, как указано в приложении 10.

3.4. В электроустановках с автономными источниками электроэнергии начальное действующее значение периодической составляющей тока КЗ без учета подпитки от электродвигателей ( $I_{\text{no}}$ ) в килоамперах рассчитывают по формуле

$$
I_{\rm no} = \frac{E_{\Phi}^{^{\mathrm{v}}}}{\sqrt{r_{\rm i\Sigma}^{2} + x_{\rm i\Sigma}^{2}}},\tag{14}
$$

где  $r_{1\Sigma}$  и  $x_{1\Sigma}$  - соответственно суммарное активное и суммарное индуктивное сопротивления цепи КЗ, мОм. Эти сопротивления равны:

$$
r_{1\Sigma} = r_{TA} + r_{KB} + r_{p} + r_{m} + r_{k} + r_{1K\delta} + r_{B}.
$$
  

$$
x_{1\Sigma} = x_{d}^{T} + x_{TA} + x_{KB} + x_{p} + x_{m} + x_{1K\delta} + x_{B}.
$$

где  $E_{\phi}$  - эквивалентная сверхпереходная ЭДС (фазное значение), В; значение этой ЭДС следует рассчитывать так же, как и для синхронных электродвигателей (см. п. 3.3).

3.5. При необходимости учета синхронных и асинхронных электродвигателей или комплексной нагрузки в автономной системе электрической начальное действующее значение периодической составляющей тока КЗ следует определять как сумму токов от автономных источников (см. п. 3.4) и от электродвигателей или комплексной нагрузки (см. п. 3.3).

3.6. При необходимости учета влияния на ток КЗ активного сопротивления электрической дуги рекомендуется использовать указания приложения 9 (п. 4).

Назад...

# 4. РАСЧЕТ АПЕРИОДИЧЕСКОЙ СОСТАВЛЯЮЩЕЙ ТОКА КЗ

Наибольшее  $4.1.$ начальное значение апериодической составляющей тока КЗ  $(i_{a0})$  в общем случае считают равным амплитуде периодической составляющей тока в начальный момент  $K<sub>3</sub>$ 

$$
i_{\rm a0} = \sqrt{2I_{\rm no}}.\tag{15}
$$

4.2. В радиальных сетях апериодическую составляющую тока КЗ в произвольный момент времени  $(i_{at})$  рассчитывают по формуле

$$
i_{\rm at} = i_{\rm a0} e^{-t/T_{\rm a}},\tag{16}
$$

где  $t$  - время, с;

 $T_a$  - постоянная времени затухания апериодической составляющей тока КЗ с. равная

$$
T_{\rm a} = \frac{x_{\Sigma}}{\omega_{\rm c} r_{\Sigma}},\tag{17}
$$

 $(18)$ 

где  $x_{\Sigma}$  и  $r_{\Sigma}$  - результирующие индуктивное и активное сопротивления цепи КЗ, мОм;

00. - синхронная угловая частота напряжения сети, рад/с.

При определении  $x_{\Sigma}$  и  $r_{\Sigma}$  синхронные генераторы, синхронные и асинхронные электродвигатели должны быть введены в схему замещения в соответствии с требованиями пп. 2.9 и 2.10.

Комплексная нагрузка должна быть введена в схему замещения в соответствии с требованиями разд. 2.

4.3. Если точка КЗ делит расчетную схему на радиальные, независимые друг от друга ветви, то апериодическую составляющую тока КЗ в произвольный момент времени следует определять как сумму апериодических составляющих токов отдельных ветвей по формуле

$$
i_{at} = \sum_{i=1}^{m} i_{a0i} e^{-t/T_{ai}},
$$

где т - число независимых ветвей схемы;

 $i_{a0i}$  - начальное значение апериодической составляющей тока КЗ в і-й ветви. кА.

Назад...

# 5. РАСЧЕТ УДАРНОГО ТОКА КЗ

5.1. Ударный ток трехфазного КЗ  $(i_{\text{val}})$  в электроустановках с одним источником энергии (энергосистема или автономный источник) рассчитывают по формуле

$$
i_{y_{\rm A}} = \sqrt{2}I_{\rm no}(1 + \sin \varphi_{\rm k} e^{-t_{y_{\rm A}}/T_{\rm a}}) = \sqrt{2}I_{\rm no}K_{\rm y_{\rm A}},\tag{19}
$$

$$
K_{yA} = (1 + \sin \varphi_{k} e^{-t_{yA}/T_{a}})
$$
 - ударный коэффициент, который может  
быть определен по кривым черт. 1;

- $T_a$ времени постоянная затухания апериодической составляющей тока КЗ (CM.  $\Pi$ , 4.2);
- Фк УГОЛ СДВИГА ПО фазе напряжения или ЭДС периодической источника  $\mathbf{M}$ составляющей тока КЗ. который рассчитывают по формуле

$$
\varphi_{k} = \arctg x_{1\Sigma} / r_{1\Sigma};
$$

 $t_{\rm{vn}}$  - время от начала КЗ до появления ударного тока, с, равное

$$
t_{\rm ya}=0.01\frac{\pi/2+\phi_{\rm k}}{\pi}.
$$

Кривые зависимости ударного коэффициента  $K_{\nu}$  от отношений  $r/x$   $x/r$ 

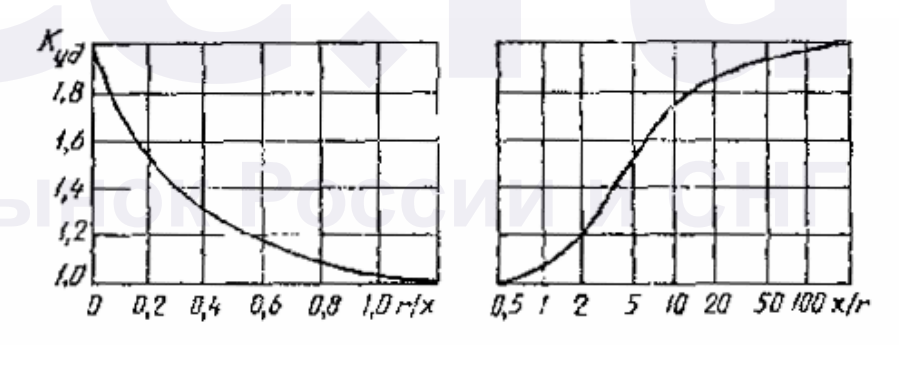

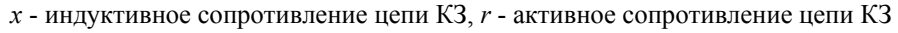

Черт. 1

5.2. При расчете ударного тока КЗ на выводах автономных источников, а также синхронных и асинхронных электродвигателей допускается считать, что:

ударный ток наступает через 0,01 с после начала КЗ;

амплитуда периодической составляющей тока КЗ в момент времени  $t = 0.01$  с равна амплитуде этой составляющей в начальный момент КЗ.

/ www.elec.ru

5.3. Ударный ток от асинхронного электродвигателя  $(i_{\text{vn A II}})$  в килоамперах рассчитывают с учетом затухания амплитулы периодической составляющей тока КЗ по формуле

$$
i_{\text{y,A,I}} = \sqrt{2} I_{\text{no A,I}} (e^{-\frac{0.01}{T_{\text{p}}}} + e^{-\frac{0.01}{T_{\text{a}}}}), \tag{20}
$$

где  $T_p$  - расчетная постоянная времени затухания периодической составляющей тока статора, с;

апериодической  $T_a$  - постоянная затухания времени составляющей тока статора, с.

При этом  $T_p$  и  $T_a$  допускается рассчитывать по формулам

$$
T_{\rm p} = \frac{x_{\rm AI}^{\rm u} + x_{\rm 1\kappa 6}}{\omega_{\rm c} r_2};
$$

$$
T_{\rm a} = \frac{x_{\rm AI}^{\rm u} + x_{\rm 1\kappa 6}}{\omega_{\rm c} (r_{\rm I} + r_{\rm 1\kappa 6})},
$$

 $r_1$  и  $r_2$  - соответственно активное сопротивление статора и активное сопротивление ротора, приведенное к статору, которые допускается рассчитывать, как указано в приложении 7.

5.4. Если точка КЗ делит расчетную схему на радиальные, не зависимые друг от друга ветви, то ударный ток КЗ  $(i_{\text{vn}})$  определяют как сумму ударных токов отдельных ветвей по формуле

$$
i_{y_{\rm A}} = \sum_{i=1}^{m} \sqrt{2} I_{\rm noi} (1 + e^{t_{y_{\rm A}}/T_{\rm ai}}), \tag{21}
$$

где т - число независимых ветвей схемы;

- $T_{\text{noi}}$  начальное действующее значение периодической составляющей тока КЗ в *і*-й ветви, кА;
- $t_{v1}$  время появления ударного тока в *i*-й ветви, c;
- $T_{ai}$  постоянная времени затухания апериодической составляющей тока КЗ в *і*-й ветви, с.

Назад...

# 6. РАСЧЕТ ПЕРИОДИЧЕСКОЙ СОСТАВЛЯЮЩЕЙ ТОКА КЗ ОТ АВТОНОМНЫХ ИСТОЧНИКОВ ЭЛЕКТРОЭНЕРГИИ В ПРОИЗВОЛЬНЫЙ МОМЕНТ ВРЕМЕНИ

6.1. В сложных автономных системах расчет периодической составляющей тока КЗ от источников электроэнергии (синхронных генераторов) в произвольный момент времени следует выполнять путем решения соответствующей системы дифференциальных уравнений переходных процессов с использованием ЭВМ.

Изменение периодической составляющей тока КЗ от синхронной

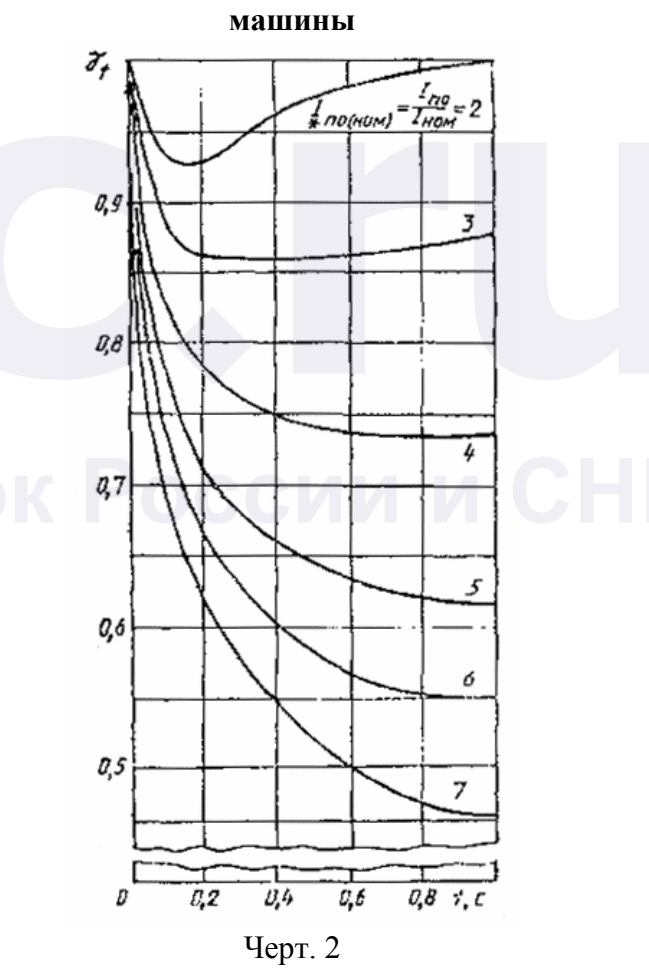

где ω. - синхронная угловая частота, рад/с;

6.2. В приближенных расчетах для определения действующего значения периодической составляющей тока КЗ в произвольный момент времени от автономных источников при радиальной схеме применяют кривые, приведенные на черт. 2. Расчетные кривые характеризуют изменение этой составляющей во времени при разных удаленностях точки КЗ. Значения периодической составляющей тока КЗ в произвольный момент времени отнесены к начальному значению этой составляющей, т.е.

$$
\gamma_t = \frac{I_{\text{nt}}}{I_{\text{no}}}
$$

.

Удаленность точки КЗ от синхронной машины по(ном) *I* ) характеризуется отношением действующего значения периодической составляющей тока этой машины в начальный момент КЗ к ее номинальному току, т.е.

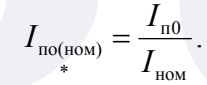

Действующее значение периодической составляющей тока КЗ в произвольный момент времени от синхронной машины (или нескольких однотипных синхронных машин, находящихся в одинаковых условиях по отношению к точке КЗ) (*I*п*t*), следует определять по формуле

$$
I_{\rm nt} = \gamma_t I_{\rm no(HOM)} I_{\rm HOM},
$$
\n(22)

причем при нескольких машинах под номинальным током следует понимать сумму номинальных токов всех машин.

Назад…

# **7. РАСЧЕТ ПЕРИОДИЧЕСКОЙ СОСТАВЛЯЮЩЕЙ ТОКА КЗ ОТ СИНХРОННЫХ И АСИНХРОННЫХ ЭЛЕКТРОДВИГАТЕЛЕЙ В ПРОИЗВОЛЬНЫЙ МОМЕНТ ВРЕМЕНИ**

7.1. Точный расчет периодической составляющей тока КЗ от синхронных и асинхронных электродвигателей в произвольный момент времени следует выполнять путем решения системы дифференциальных уравнений переходных процессов.

7.2. При приближенных расчетах для определения действующего значения периодической составляющей тока КЗ от синхронных электродвигателей в произвольный момент времени при радиальной схеме используют типовые кривые, приведенные на черт. 2.

7.3. При приближенных расчетах для определения действующего значения периодической составляющей тока КЗ от асинхронных электродвигателей в произвольный момент времени при радиальной схеме используют кривые, приведенные на черт. 3. Значения периодической составляющей тока КЗ в произвольный момент времени отнесены к начальному значению этой составляющей, т.е.

$$
\gamma_{tA\overline{A}} = \frac{I_{\text{ntA}\overline{A}}}{I_{\text{noA}\overline{A}}}.
$$

Удаленность точки КЗ от асинхронного электродвигателя характеризуется отношением действующего значения периодической составляющей тока этого электродвигателя в начальный момент КЗ к его номинальному току

**PROOF** 
$$
P \bigcirc I_{\text{no(HOM)}} = \frac{I_{\text{noA}}}{I_{\text{A/LIOM}}}
$$
.

Действующее значение периодической составляющей тока КЗ в произвольный момент времени от асинхронного электродвигателя ( <sup>п</sup>*t*АД *<sup>I</sup>* ) (или нескольких асинхронных электродвигателей, находящихся в одинаковых условиях по отношению к точке КЗ) рассчитывают по формуле

$$
I_{\text{ntA},\text{I}} = \gamma_{\text{tA},\text{I}} I_{\text{no(mon)}} I_{\text{HOM},\text{I}}.
$$
\n(23)

#### **Изменение периодической составляющей тока КЗ от асинхронных двигателей**

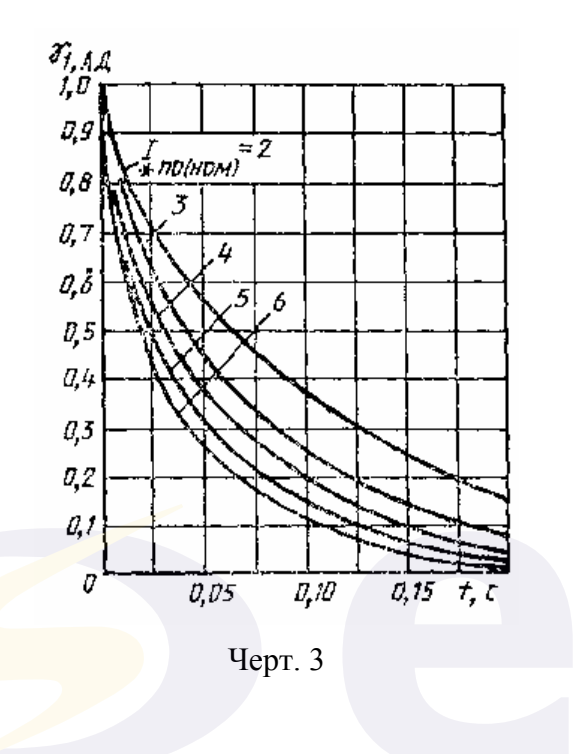

#### **8. РАСЧЕТ ТОКОВ НЕСИММЕТРИЧНЫХ КЗ**

#### **8.1 Составление схем замещения**

8.1.1. Расчет токов несимметричных КЗ выполняют с использованием метода симметричных составляющих. При этом предварительно необходимо составить схемы замещения прямой, обратной и нулевой последовательностей.

8.1.2. В схему замещения прямой последовательности должны быть введены все элементы расчетной схемы, причем при расчете начального значения тока несимметричного КЗ автономные источники, синхронные и асинхронные электродвигатели, а также комплексная нагрузка должны быть введены сверхпереходными ЭДС и сверхпереходными сопротивлениями.

Схема замещения обратной последовательности также должна включать все элементы расчетной схемы. При этом ЭДС обратной последовательности синхронных и асинхронных машин, а также комплексной нагрузки, следует принимать равными нулю.

Сопротивление обратной последовательности синхронных машин следует принимать по данным каталога, асинхронных машин принимать равным сверхпереходному сопротивлению, а комплексных нагрузок - в соответствии с табл. 1.

Сопротивление обратной последовательности трансформаторов, реакторов, воздушных и кабельных линий следует принимать равным сопротивлению прямой последовательности.

Назад…

*I*

## **8.2. Расчет токов однофазного КЗ**

8.2.1. Если электроснабжение электроустановки напряжением до 1 кВ осуществляется от энергосистемы через понижающий трансформатор, то начальное значение периодической составляющей

тока однофазного КЗ от системы ( $I_{\text{no}}^{(1)}$ ) в килоамперах рассчитывают по формуле

$$
\frac{1}{N_{\text{no}}} = \frac{\sqrt{3}U_{\text{cp.HH}}}{\sqrt{(2r_{1\Sigma} + r_{0\Sigma})^2 + (2x_{1\Sigma} + x_{0\Sigma})^2}},
$$
\n(24)

где <sup>1</sup><sup>∑</sup> *r* и <sup>1</sup><sup>∑</sup> *x* определяют в соответствии с п. 3.2 настоящего стандарта;

<sup>0</sup><sup>∑</sup> *r* и <sup>0</sup><sup>∑</sup> *x* - суммарное активное и суммарное индуктивное сопротивления нулевой последовательности расчетной схемы относительно точки КЗ, мОм. Эти сопротивления равны:

$$
r_{0\Sigma} = r_{\text{or}} + r_{\text{p}} + r_{\text{TA}} + r_{\text{KB}} + r_{\text{r}} + r_{\text{0}} + r_{\text{0c}} + r_{\text{0c}} + r_{\text{0}} + r_{\text{A}}
$$

$$
u x_{0\Sigma} = x_{0T} + x_{p} + x_{TA} + x_{KB} + x_{0H} + x_{0K6} + x_{0BB},
$$

- где *r*0<sup>т</sup> и *x*0т активное и индуктивное сопротивления нулевой последовательности понижающего трансформатора;
	- *r*0<sup>ш</sup> и *x*0ш активное и индуктивное сопротивления нулевой последовательности шинопровода;
	- *r*0кб и *x*0кб активное и индуктивное сопротивления нулевой последовательности кабеля;

Назад…

 $r_{0B\text{II}}$  и  $x_{0B\text{II}}$  - активное и индуктивное сопротивления нулевой последовательности воздушной линии ( $r_{0R} = r_{1R}$ ,  $x_{0R}$  $\approx 3x_{1\text{B}}$ .

8.2.2. В электроустановках с автономными источниками энергии начальное значение периодической составляющей тока однофазного

КЗ ( $I_{\text{no}}^{(1)}$ ) в килоамперах рассчитывают по формуле

$$
I_{\rm no}^{(1)} = \frac{3E_{\phi}^{*}}{\sqrt{\left(2r_{1\Sigma} + r_{0\Sigma}\right)^{2} + \left(2x_{1\Sigma} + x_{0\Sigma}\right)^{2}}},\tag{25}
$$

 $E_{\phi}^{''}$  - эквивалентная сверхпереходная ЭДС автономных гле источников, В, которую определяют в соответствии с п.  $3.4.$ 

Значения  $r_{1\Sigma}$  и  $x_{1\Sigma}$  определяют в соответствии с п. 3.4, а  $r_{0\Sigma}$  и  $x_{0\Sigma}$ - по п. 8.2.1.

8.2.3. Начальное значение периодической составляющей тока однофазного КЗ с учетом синхронных и асинхронных электродвигателей в килоамперах рассчитывают, как указано в п. 8.2.2.

8.2.4. необходимости определения периодической При составляющей тока однофазного КЗ в произвольный момент времени применяют методы расчета, приведенные в разд. 2, 6 и 7.

#### 8.3. Расчет токов двухфазного КЗ

8.3.1. При электроснабжении электроустановок напряжением до 1 кВ от энергосистемы через понижающий трансформатор начальное значение периодической составляющей тока двухфазного КЗ ( $I_{\text{no}}^{(2)}$ ) в

килоамперах рассчитывают по формуле

$$
I_{\rm no}^{(2)} = \frac{U_{\rm cp.HH}}{2\sqrt{r_{1\Sigma}^2 + x_{1\Sigma}^2}},\tag{26}
$$

$$
\Gamma\hskip-2pt\hskip-2pt\h
$$

$$
r_{1\Sigma} = r_{\rm r} + r_{\rm p} + r_{\rm TA} + r_{\rm KB} + r_{\rm m} + r_{\rm k} + r_{\rm l\kappa 6} + r_{\rm l\kappa 6} + r_{\rm d} / 2;
$$

$$
x_{1\Sigma} = x_{\rm c} + x_{\rm r} + x_{\rm p} + x_{\rm TA} + x_{\rm KB} + x_{\rm m} + x_{\rm 1k6} + x_{\rm 1BB}.
$$

8.3.2. В электроустановках с автономными источниками энергии начальное значение периодической составляющей тока двухфазного КЗ ( $I_{\text{no}}^{(2)}$ ) в килоамперах рассчитывают по формуле

$$
I_{\rm no}^{(2)} = \frac{\sqrt{3}E_{\Phi}^{^{\mathrm{T}}}}{2\sqrt{r_{\rm i\Sigma}^{2} + x_{\rm i\Sigma}^{2}}}.
$$
\n(27)

8.3.3. Начальное значение периодической составляющей тока двухфазного КЗ с учетом асинхронных электродвигателей  $\binom{I^{(2)}_{\text{noAI}}}{}$  в килоамперах рассчитывают по формуле

$$
r_{\text{noA}}^{(2)} = \frac{\sqrt{3}E_{\Phi\Sigma}^{*}}{2\sqrt{r_{1\Sigma}^{2} + x_{1\Sigma}^{2}}}.
$$
\n(28)

где  $E_{\Phi \Sigma}$  - эквивалентная ЭДС асинхронных электродвигателей и источника электроэнергии. В:

 $r_{1\Sigma}$  <sub>и</sub>  $x_{1\Sigma}$  - суммарные активное и индуктивное сопротивления относительно точки КЗ (с учетом параметров асинхронных электродвигателей), мОм

8.3.4. Начальное действующее значение периодической составляющей тока двухфазного КЗ с учетом синхронных электродвигателей в килоамперах определяют, как указано в п 8.3.3.

необходимости определения периодической При  $8.3.5.$ составляющей тока двухфазного КЗ в произвольный момент времени применяют методы расчета, приведенные в разд. 6 и 7.

Назад...

# **РАСЧЕТ СОПРОТИВЛЕНИЙ ШИНОПРОВОДОВ**

1. Необходимые для расчетов токов КЗ параметры шинопроводов могут быть взяты из нормативно-технической документации или получены расчетным методом. Параметры шинопроводов серии ШМА и ШРА даны в табл. 3.

Активное сопротивление одной фазы шинопровода (*r*ш) в миллиомах при температуре 9 рассчитывают по формуле

$$
r_{u} = \rho \vartheta_{\text{topM}} \frac{l}{s} \cdot \frac{T + \vartheta}{T + \vartheta_{\text{topM}}} K_{\text{A}} \cdot 10^{3},\tag{29}
$$

где <sup>р Энорм</sup> - удельное сопротивление материала шины при нормированной температуре <sup>9 норм</sup>, Ом·мм<sup>2</sup>/м;

- <sup>ϑ</sup>норм нормированная температура, при которой задано удельное сопротивление, °С;
	- *l* длина шины одной фазы, м;
	- $s$  сечение шины, мм<sup>2</sup>;
	- *Т* постоянная, зависящая от материала проводника, °С: для твердотянутой меди *Т* = 242 °С, для отожженной меди *Т* = 234 °С; для алюминия *Т* = 236 °С;
- *К*д коэффициент добавочных потерь, учитывающий влияние поверхностного эффекта, эффекта близости, а также добавочных потерь от расположенных вблизи металлических элементов.

Значение коэффициента добавочных потерь можно оценить, исходя из результатов экспериментальных исследований токопроводов аналогичных конструкций или рассчитать (приблизительно) по формуле

$$
K_{\rm A} \approx K_{\rm B} K_{\rm 6} K_{\rm m},
$$

где *К*ϑ - коэффициент, учитывающий изменение температуры шины

(значения *К*<sup>ϑ</sup> приведены в приложении 3);

*К*б - коэффициент близости;

*K*пэ - коэффициент поверхностного эффекта.

Таблица 3

## **Параметры комплектных шинопроводов**

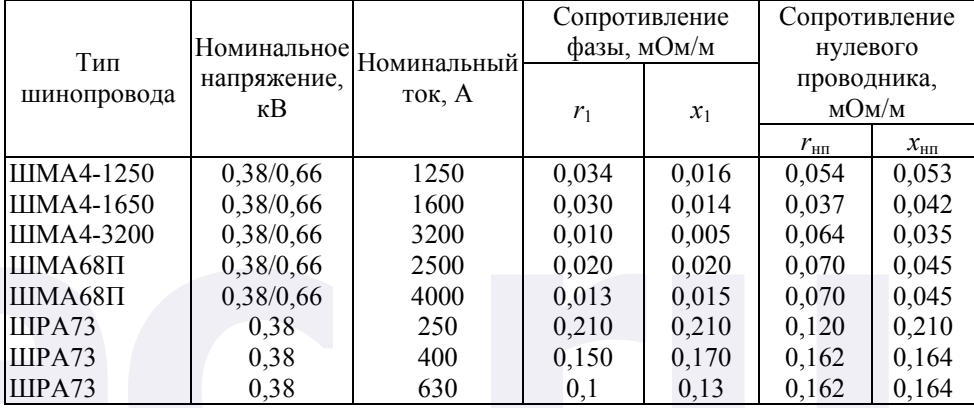

Значения коэффициентов *К*<sup>б</sup> и *К*пэ для медных и алюминиевых шин зависят от размеров поперечного сечения, расположения и числа шин. Для одиночных шин прямоугольного сечения, имеющих размеры 25×3 - 100×10 мм**,** при расположении шин «на ребро» значения коэффициента *К*пэ составляют 1,02 - 1,1. Значения коэффициента *К*пэ для пакетов шин допускается принимать как для одиночных шин.

Коэффициент добавочных потерь  $K_n$  для алюминиевых шин сечением 100×10 мм 2 в зависимости от числа шин *п* должен иметь следующие значения: при  $n = 1$   $K_n \approx 1,18$ ; при  $n = 2$   $K_n \approx 1,25$ ; при *п*  $=$ 3  $K_n \approx 1.6$ ; при  $n = 4 K_n \approx 1.72$ .

При прокладке шинопровода в галерее или туннеле коэффициент добавочных потерь следует брать на 0,25 больше, чем при его прокладке на открытом воздухе.

2. Индуктивное сопротивление прямой последовательности фазы шинопровода (*x*1ш) в миллиомах на метр рассчитывают по формуле

$$
x_{1\mu} = 0.1451g \frac{d}{g_0},\tag{30}
$$

где *d* - расстояние между шинами, м;

- g0 среднее геометрическое расстояние, м, рассчитываемое по одной из приведенных ниже формул:
- 1) для шины прямоугольного сечения

$$
g_0 = 0.22 (b + h),
$$

где *b* и *h* - размеры сторон прямоугольника;

2) для шины квадратного сечения

 $g_0 = 0.45 b$ ,

где *b* - размер стороны квадрата;

3) для трубчатой шины квадратичного сечения

 $g_0 = 0.58 C_{\text{BIII}}$ 

- где *b*вш размер наружной (внешней) стороны квадратного сечения;
	- *С* коэффициент, значения которого должны соответствовать приведенным в табл. 4.

Таблица 4

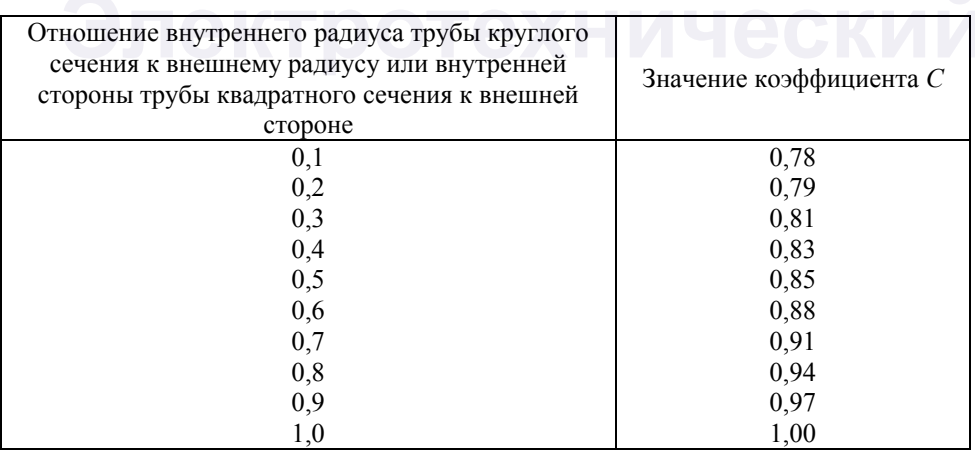

**Значения коэффициента** *С*

Среднее геометрическое расстояние *g*<sup>0</sup> для пакета шин можно

рассчитать по следующим формулам:

1) для двухполосного пакета:

$$
g_0=\sqrt{0,22(b+h)dk},
$$

где *b* и *h* - соответственно толщина и ширина одной полосы шины (см. черт. 4), мм;

- *d* расстояние между продольными осями (центрами масс) сечений шин пакета (см. черт. 4), мм;
- $k$  коэффициент, зависящий от отношения  $d_{12}/h$ , его определяют по кривой, приведенной на черт. 4;

2) для трехполосного пакета

$$
\ln g_0 = \frac{1}{9} [3 \ln 0.22(b + h + 2 \ln d_{12} k_{12} + 2 \ln d_{23} k_{23} + 2 \ln d_{13} k_{13})]
$$

где *d*12, *d*<sup>23</sup> и *d*13 - расстояния между центрами масс сечений соответствующих шин пакета,

*k*12, *k*<sup>23</sup> и *k*13 - коэффициенты, зависящие от отношения *d*12/*h*, *d*23/*h*, *d*13/*h* и определяемые по кривой, приведенной на черт. 4.

Значения средних геометрических расстояний (*g*0) наиболее употребляемых пакетов шин с зазорами между шинами, равными толщине шины, должны соответствовать приведенным в табл. 5.

# **Коэффициент** *k* **для определения среднего геометрического расстояния между шинами прямоугольного сечения**

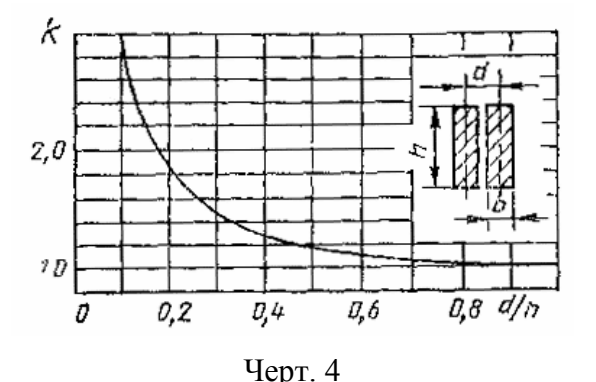

Значения  $g_0$  некоторых пакетов шин

| Сечение пакета, мм <sup>-</sup> | $g_0$ , CM |
|---------------------------------|------------|
| $2(80\times10)$                 | 1,53       |
| $2(100\times10)$                | 3,0        |
| $2(120\times10)$                | 3,45       |
| $3(80\times10)$                 | 2,99       |
| $3(100\times10)$                | 3,50       |
| $3(120\times10)$                | 3,95       |

3. В качестве допустимой (расчетной) температуры нагрева шинопровода в продолжительном режиме следует принимать  $9 = 70$  $\circ$ C

 $\overline{4}$ . Активное и индуктивное сопротивления нулевой последовательности фазы шинопровода ( $r_{\text{out}}$  и  $x_{\text{out}}$ ) в миллиомах на метр принимают (ориентировочно)

> $r_{\text{out}} = r_{\text{lim}} + 3 r_{\text{un}}$ ;  $x_{\text{om}} = (0.75 \div 9.4) x_{\text{lm}}.$

# ПРИЛОЖЕНИЕ 2 Справочное АКТИВНЫЕ И ИНДУКТИВНЫЕ СОПРОТИВЛЕНИЯ КАБЕЛЕЙ

Таблица 6

# Параметры кабеля с алюминиевыми жилами в алюминиевой оболочке

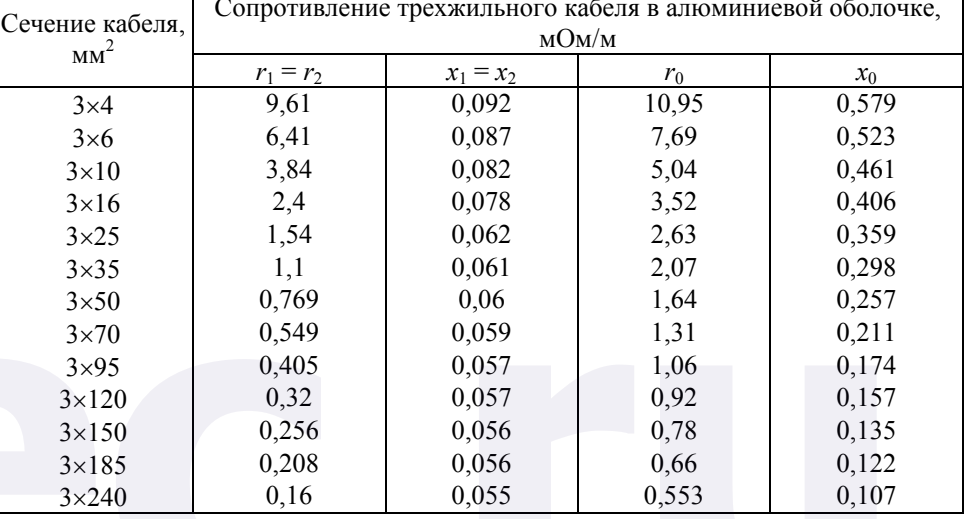

#### Таблица 7

## Параметры кабеля с алюминиевыми жилами в свинцовой оболочке

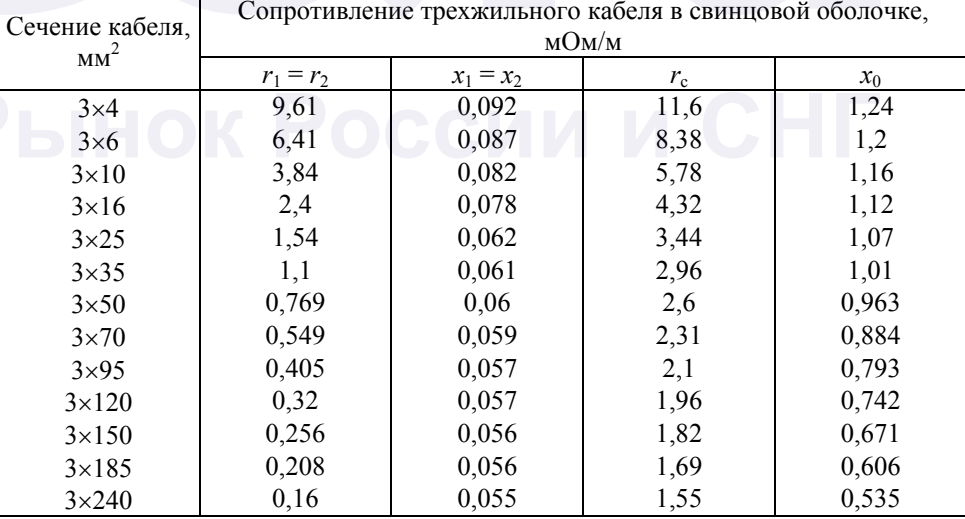

# Таблица 8

**Параметры кабеля с алюминиевыми жилами в непроводящей оболочке**

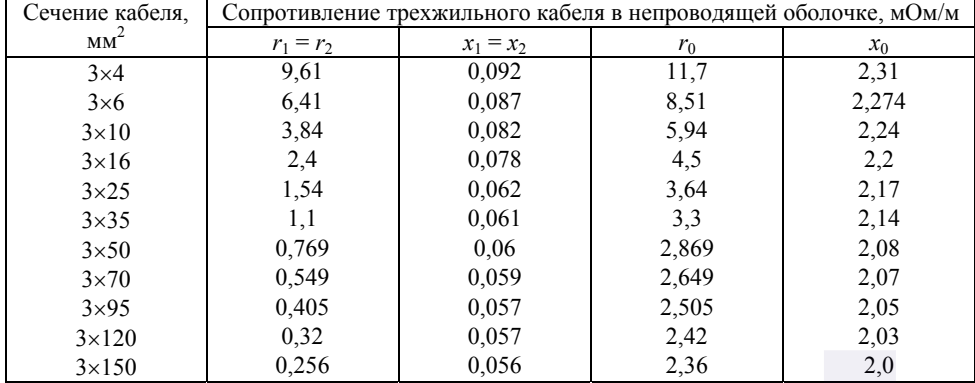

Таблица 9

**Параметры кабеля с алюминиевыми жилами в алюминиевой оболочке**

| Сечение кабеля,<br>$MM^2$   | Сопротивление четырехжильного кабеля в алюминиевой оболочке,<br>MOM/M |             |             |       |  |
|-----------------------------|-----------------------------------------------------------------------|-------------|-------------|-------|--|
|                             | $r_1 = r_2$                                                           | $x_1 = x_2$ | $r_{\rm c}$ | $x_0$ |  |
| $3x4 + 1x2.5$               | 9,61                                                                  | 0,098       | 10,87       | 0.57  |  |
| $3x6 + 1x4$                 | 6,41                                                                  | 0,094       | 7,6         | 0,463 |  |
| $3 \times 10 + 1 \times 6$  | 3,84                                                                  | 0.088       | 4,94        | 0,401 |  |
| $3 \times 16 + 1 \times 10$ | 2,4                                                                   | 0.084       | 3.39        | 0,336 |  |
| $3 \times 25 + 1 \times 16$ | 1,54                                                                  | 0,072       | 2,41        | 0,256 |  |
| $3 \times 35 + 1 \times 16$ | 1,1                                                                   | 0,068       | 1,94        | 0,232 |  |
| $3 \times 50 + 1 \times 25$ | 0,769                                                                 | 0,066       | 1,44        | 0,179 |  |
| $3 \times 70 + 1 \times 35$ | 0,549                                                                 | 0,065       | 1,11        | 0,145 |  |
| $3 \times 95 + 1 \times 50$ | 0,405                                                                 | 0,064       | 0,887       | 0,124 |  |
|                             |                                                                       |             |             |       |  |

Таблица 10

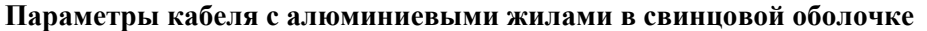

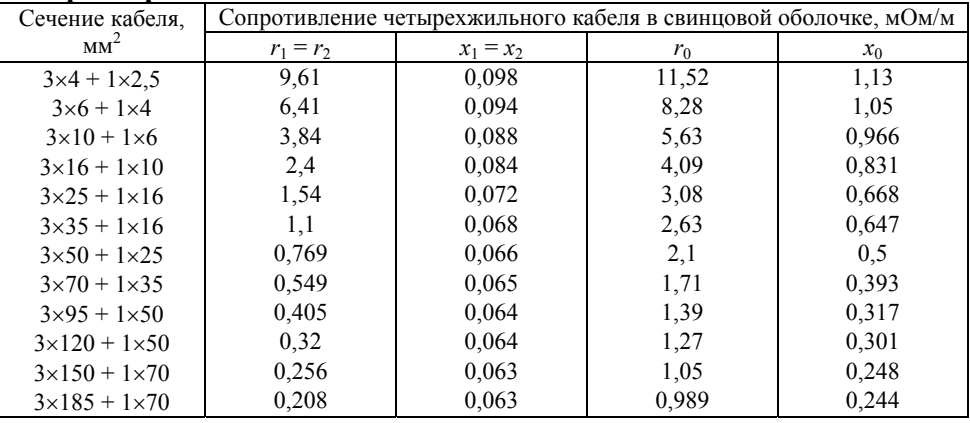

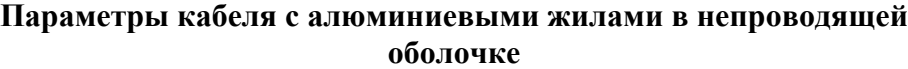

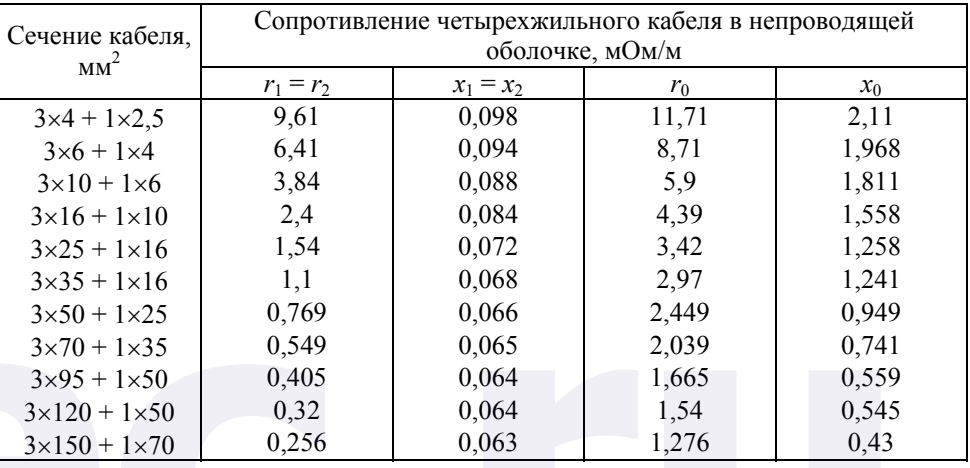

# Таблица 12

# **Параметры кабеля с медными жилами в стальной оболочке \***

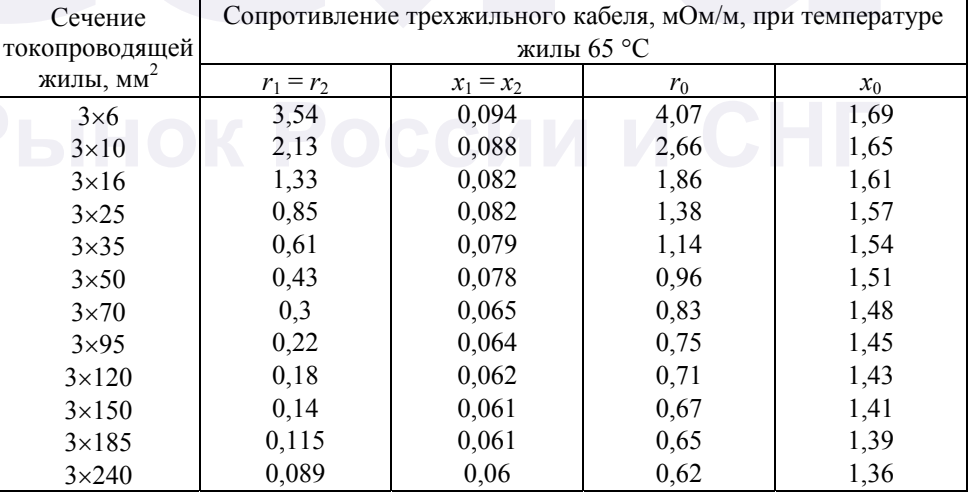

 $*$  Заземление выполнено медным проводом сечением 120 мм<sup>2</sup>.

## **Параметры кабеля с медными жилами в стальной оболочке**

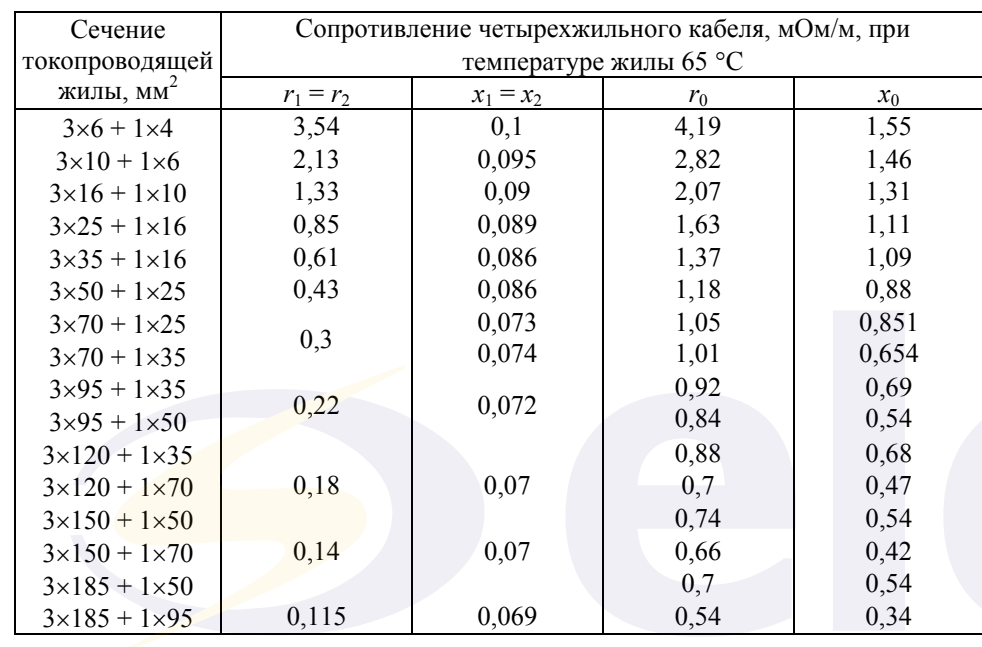

Таблица 14

**Параметры кабеля с медными жилами в стальной оболочке**

| Сечение               | Сопротивление четырехжильного кабеля, мОм/м, при |             |      |       |  |  |
|-----------------------|--------------------------------------------------|-------------|------|-------|--|--|
| токопроводящей        | температуре жилы 65 °С                           |             |      |       |  |  |
| жилы, мм <sup>2</sup> | $r_1 = r_2$                                      | $x_1 = x_2$ |      | $x_0$ |  |  |
| $4\times6$            | 3,54                                             | 0,1         | 4,24 | 1,49  |  |  |
| $4\times10$           | 2,13                                             | 0,095       | 2,88 | 1,34  |  |  |
| $4\times16$           | 1,33                                             | 0,09        | 2,12 | 1,14  |  |  |
| $4\times25$           | 0,86                                             | 0,089       | 1,63 | 0,91  |  |  |
| $4\times35$           | 0,61                                             | 0,086       | 1,33 | 0,74  |  |  |
| $4\times50$           | 0,43                                             | 0,086       | 1,05 | 0,58  |  |  |
| $4\times70$           | 0,3                                              | 0,073       | 0,85 | 0,42  |  |  |
| $4\times95$           | 0,22                                             | 0,072       | 0,66 | 0,35  |  |  |
| $4\times120$          | 0,18                                             | 0,07        | 0,54 | 0,31  |  |  |
| $4\times150$          | 0,14                                             | 0,07        | 0,45 | 0,28  |  |  |
| $4\times185$          | 0,115                                            | 0,069       | 0,37 | 0,27  |  |  |

# **УВЕЛИЧЕНИЕ АКТИВНОГО СОПРОТИВЛЕНИЯ КАБЕЛЕЙ**

Значения коэффициента, учитывающего увеличение активного сопротивления медного кабеля при нагреве его током КЗ, определяют в зависимости от сечения кабеля, тока КЗ и продолжительности КЗ по кривым, приведенным на черт. 5 или 6, а алюминиевого кабеля по кривым, приведенным на черт. 7 или 8*.*

Данные, указанные на черт. 5-8, получены при следующих расчетных условиях: КЗ происходит в радиальной схеме, содержащей ветвь (трансформатор, кабель) с источником неизменной по амплитуде ЭДС;

температура кабеля изменяется от  $\theta_{\text{max}} = 20 \degree \text{C}$  до  $\theta_{\text{max}} = 200 \degree \text{C}$ , продолжительность КЗ (*t*откл) составляет 0,2; 0,6; 1,0; 1,5 с.

Температуру нагрева кабеля определяют с помощью уравнения нагрева однородного проводника при адиабатическом процессе, преобразованного к виду

$$
\frac{d\Theta}{dt} = \frac{I_{nI}^2 \rho_{\Theta}}{s\lambda g c_0 \left[1 + \frac{\beta}{\alpha \rho_{\Theta_{\text{loop}}}} (\rho_{\Theta} - \rho_{\Theta_{\text{loop}}})\right]},
$$

где *I*п*t* - ток КЗ к моменту времени *t*, кА;

- ρϑ и ρϑнорм удельные сопротивления, Ом⋅м, материала кабеля при температуре ϑ и начальной нормированной температуре  $\vartheta_{\text{HODM}}$ ;
	- *s* сечение кабеля, мм<sup>2</sup>;
	- $\lambda$  плотность материала проводника, кг/м<sup>3</sup>;
	- $g$  ускорение силы тяжести, м/с<sup>2</sup>;
	- *с*0 удельная теплоемкость материала кабеля при температуре  $\vartheta_0 = \vartheta_{\text{Hay}} = \vartheta_{\text{HODM}}$ , Дж/(кг⋅К);
	- β температурный коэффициент теплоемкости, 1/К,

α - температурный коэффициент удельного сопротивления, 1/К.

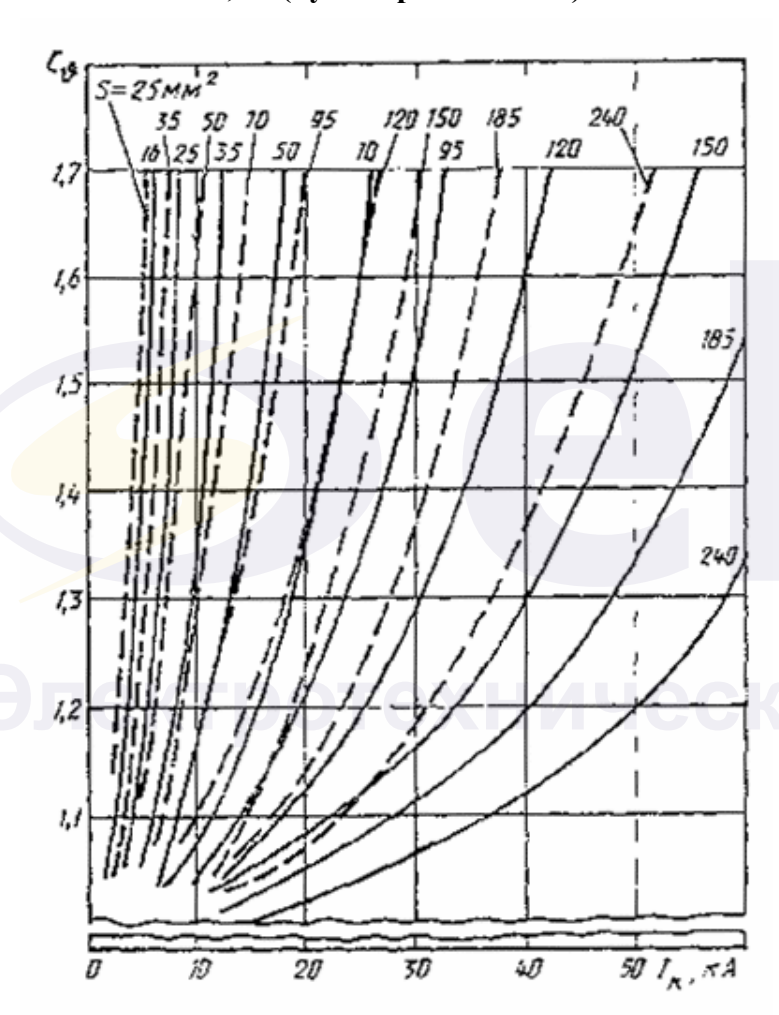

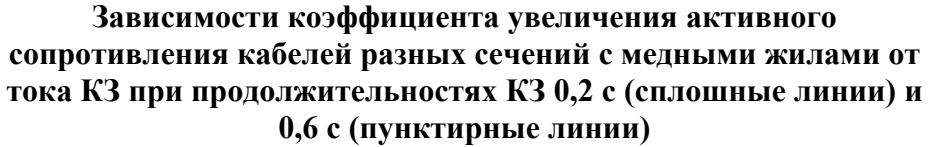

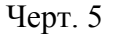

**Зависимости коэффициента увеличения активного сопротивления кабелей разных сечений с медными жилами от тока КЗ при продолжительностях КЗ 1,0 с (сплошные линии) и**

#### **1,5 с (пунктирные линии)**

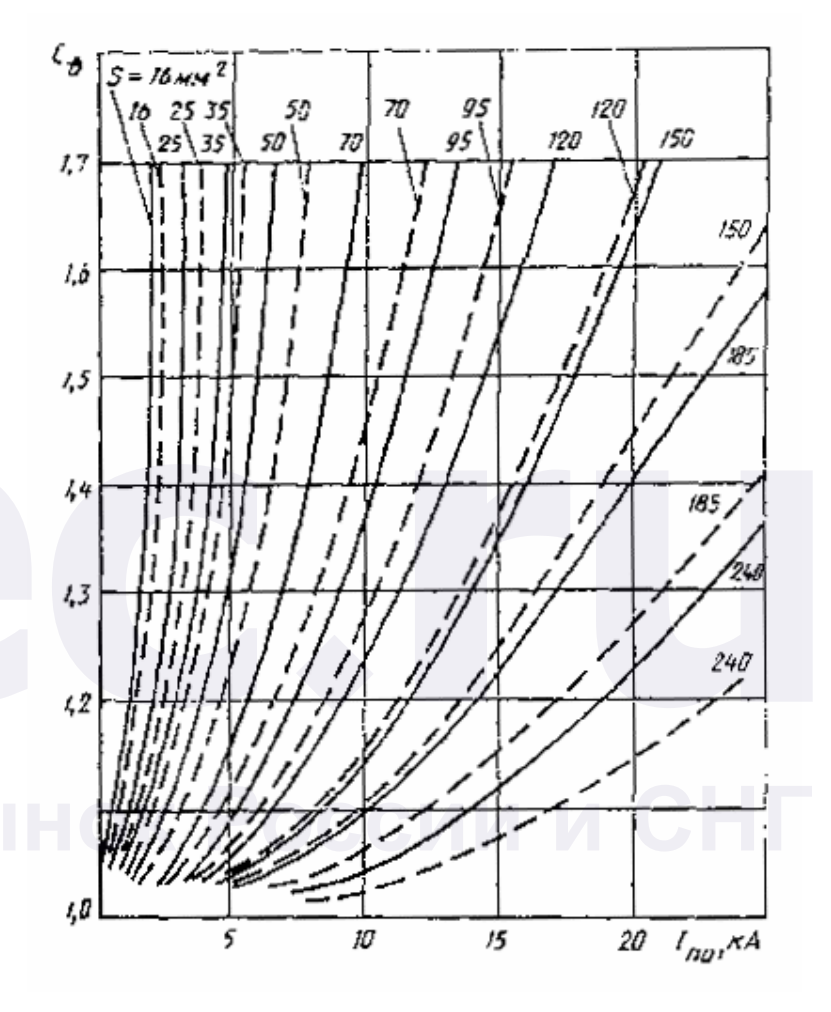

Черт. 6

**Зависимости коэффициента увеличения активного сопротивления кабелей разных сечений с алюминиевыми жилами от тока КЗ при продолжительностях КЗ 0,2 с (сплошные линии) и 0,6 с (пунктирные линии)** 

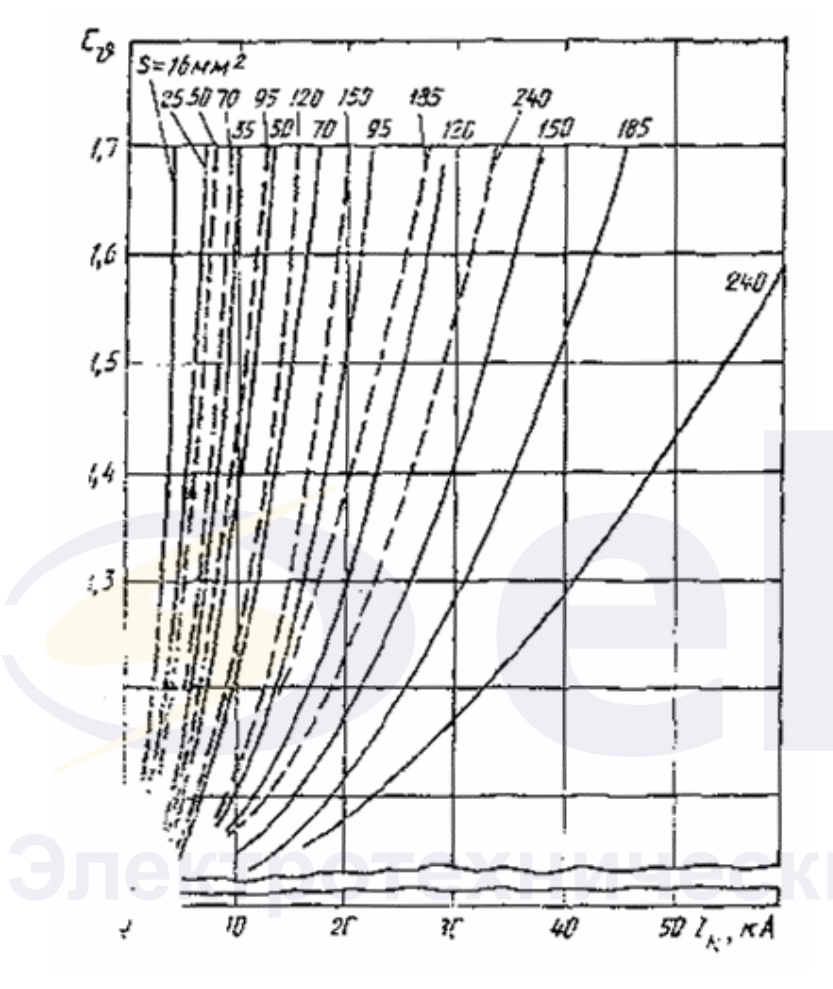

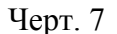

**Зависимость коэффициента увеличения активного сопротивления кабелей с алюминиевыми жилами от тока КЗ при продолжительностях КЗ 1,5 с (сплошные линии) и 1,0 с (пунктирные линии)** 

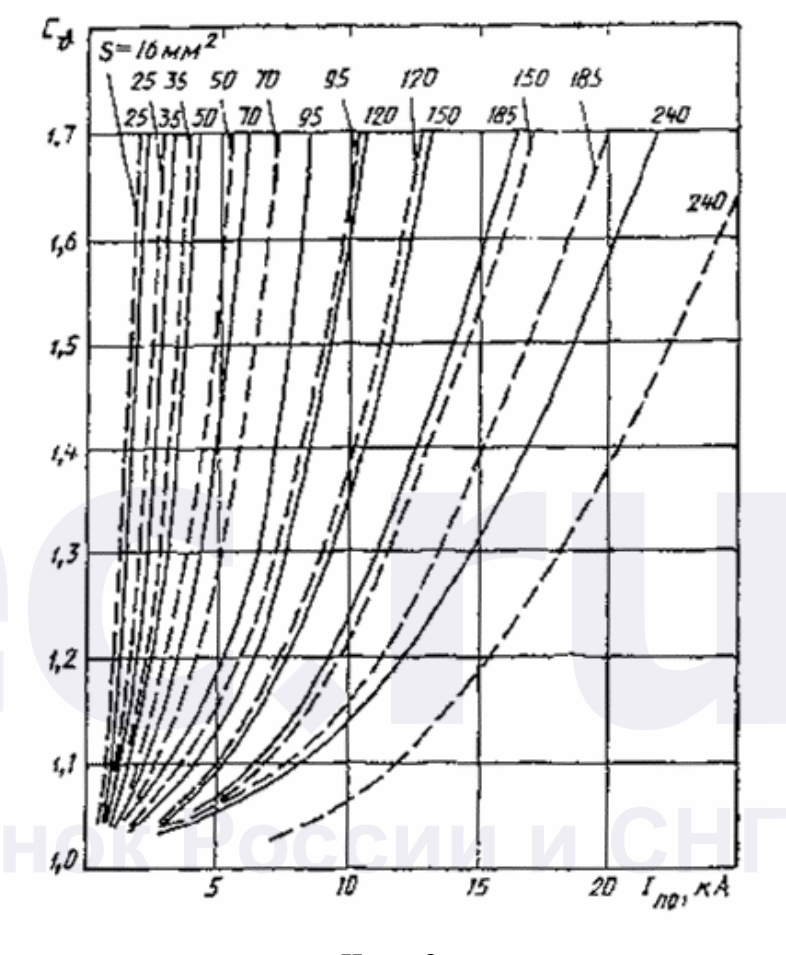

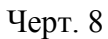

Изменение удельного сопротивления материала кабеля при повышении температуры определяют по выражению

 $\rho_{\vartheta} = \rho_{\vartheta_{\text{nom}}} c_{\vartheta},$ 

$$
\Gamma \Box e
$$

$$
c_{9} = \frac{T + 9}{T + 9_{0}}.
$$

#### *ПРИЛОЖЕНИЕ 3 Рекомендуемое*

# **РАСЧЕТНЫЕ СОПРОТИВЛЕНИЯ ПРОВОДОВ, ПРОЛОЖЕННЫХ ОТКРЫТО НА ИЗОЛЯТОРАХ, И ПРОВОДОВ ВОЗДУШНЫХ ЛИНИЙ**

#### 1. **Расчетное сопротивление проводов**

1.1. Активное сопротивление прямой последовательности одной фазы проводника (*r*) в миллиомах рассчитывают по формуле

$$
r = c_9 K_c K_{\text{m9}} \rho_{\theta_{\text{mop}} \frac{l}{S}} \cdot 10^3,
$$
\n(31)

- где *с*ϑ коэффициент, учитывающий увеличение сопротивления с повышением температуры (см. приложение 2). В качестве расчетной температуры нагрева для проводов с резиновой и пластмассовой изоляцией принимают  $\theta = 65$  °C;
- $K_c = 1.02$  коэффициент, учитывающий увеличение сопротивления многопроволочных жил проводов и кабелей вследствие скрутки. Для однопроволочных проводов *К*с = 1,0;
	- *К*пэ коэффициент поверхностного эффекта при переменном токе. Для медных и алюминиевых проводов коэффициент принимают равным единице;

 $\rho_{\theta_{\text{input}}}$  - удельное сопротивление провода при  $\theta = 20$  °С. Для

медных проводов  $\rho_{\scriptscriptstyle 9_{\rm mops}}$  - 0,0178 Ом $\cdot$ мм<sup>2</sup>/м, для

алюминиевых проводов <sup> $\rho_{\vartheta_{\text{input}}}$ </sup> - 0,02994 Ом⋅мм<sup>2</sup>/м;

*s* - сечение проводника, мм<sup>2</sup>;

*l* - длина проводника, м

1.2. Индуктивное сопротивление прямой последовательности (*x*) одной фазы провода круглого сечения в миллиомах на метр рассчитывают по формуле

$$
x = 0.145 \lg \frac{a}{R_n},\tag{32}
$$

*R*п - радиус проводника, м.

1.3. Если фазный и нулевой проводники выполнены из круглых проводов одинакового сечения и проложены параллельно, то индуктивное сопротивление цепи фаза - нуль (*x*ф-н) в миллиомах на метр рассчитывают по формуле

$$
x_{\Phi^{-H}} = 0.29 \lg \frac{a}{R_{\rm n}}.\tag{33}
$$

При прямоугольной форме сечения нулевого проводника сопротивление цепи фаза - нуль определяют по сечению фазного проводника.

1.4. Активное и индуктивное сопротивления нулевой последовательности воздушных линий, имеющих нулевой провод с повторным заземлением, зависят от числа заземлений и коэффициента сезонности.

При определении активного и индуктивного сопротивлений петли фазный провод - нулевой провод (*r*ф-н, *х*ф-н*)* используют соответственно формулы 31 и 33 или расчетные данные, приведенные в табл. 15. Активное и индуктивное сопротивления петли с промежуточными заземлениями определяют умножением расчетных сопротивлений на соответствующие поправочные коэффициенты *К<sup>R</sup>* и *К<sup>x</sup>* в зависимости от числа промежуточных заземлений (*т*), черт. 9, и на коэффициент сезонности *К*с3 (табл. 16). Значения коэффициента *К<sup>R</sup>* на рис. 9а даны при разных сечениях проводов петли - фазного (указаны в числителе) и нулевого (указаны в знаменателе), а *Кх* на рис. 9б - при разных сечениях нулевого и любых сечениях фазного провода.

**Поправочные коэффициенты (***К<sup>R</sup>* **и** *Кx***) к активному и индуктивному сопротивлениям петли «фазовый провод - нулевой провод воздушной линии»** 

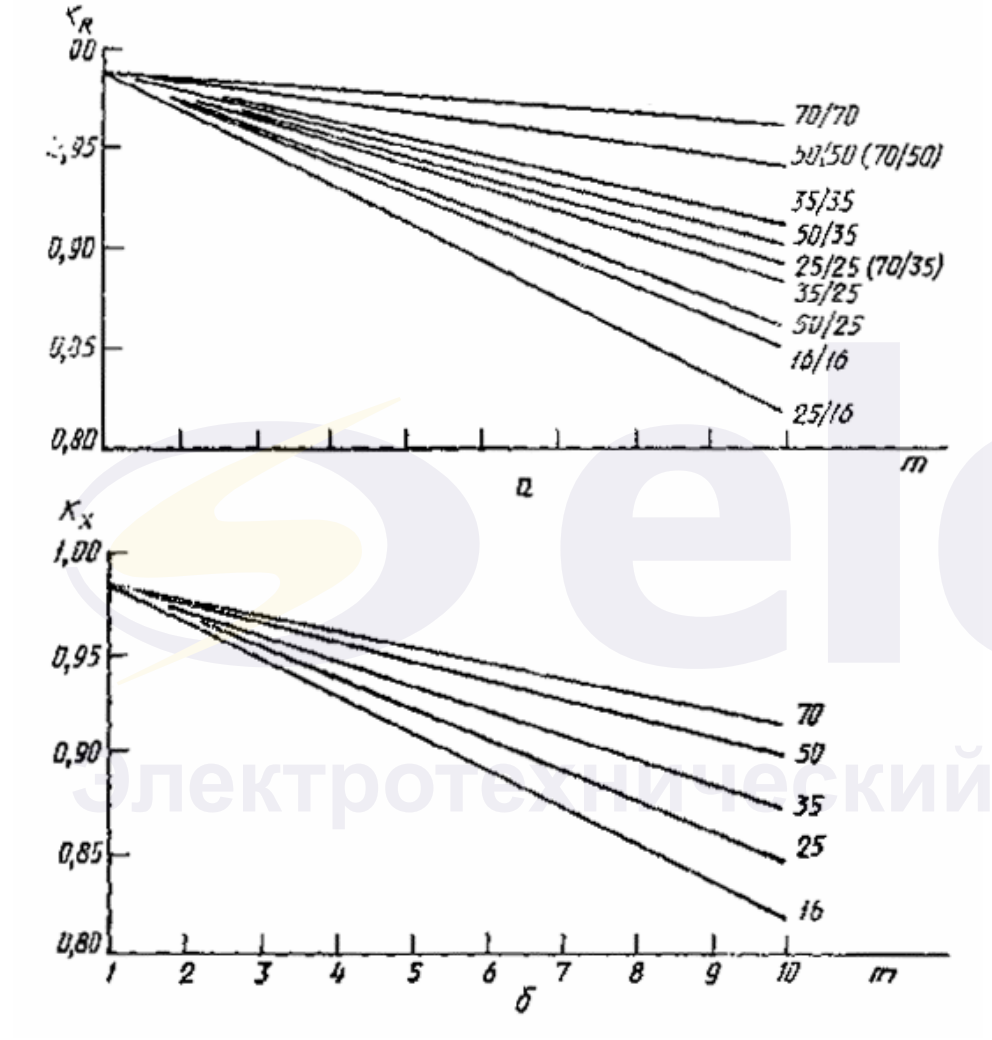

#### Примечания :

1. На верхнем рисунке справа от кривых даны сечения проводов петли: в числителе - фазового провода, в знаменателе - нулевого провода.

2. На нижнем рисунке справа от кривых даны сечения нулевых проводов петли. Эти кривые можно с достаточной точностью использовать при всех возможных сочетаниях сечений фазового и нулевого проводов.

Черт. 9

# **Значения сопротивления петли «фазный провод - нулевой провод» без учета заземляющих устройств**

| Сечение                  | Активное (в числителе) и индуктивное (в знаменателе)                    |                     |             |      |      |
|--------------------------|-------------------------------------------------------------------------|---------------------|-------------|------|------|
| фазного                  | сопротивления петли, мОм, при сечении нулевого провода, мм <sup>2</sup> |                     |             |      |      |
| провода, мм <sup>2</sup> | 16                                                                      | 25                  | 35          | 50   | 70   |
| 16                       | 3,68                                                                    |                     |             |      |      |
|                          | 0,68                                                                    |                     |             |      |      |
| 25                       | 2,98                                                                    |                     |             |      |      |
|                          | 0,67                                                                    | $\frac{2,28}{0,66}$ |             |      |      |
| 35                       |                                                                         | 1,99                | 1,70        |      |      |
|                          |                                                                         | 0,65                | 0,64        |      |      |
| 50                       |                                                                         | $\frac{1,73}{0,64}$ | 1,44        | 1,18 |      |
|                          |                                                                         |                     | 0,63        | 0,62 |      |
| 70                       |                                                                         |                     | <u>1,27</u> | 1,01 | 0,84 |
|                          |                                                                         |                     | 0,62        | 0,61 | 0,60 |

Таблица 16

# **Признаки климатических зон и значения сезонного**

коэффициента  $K_{c3}^*$ 

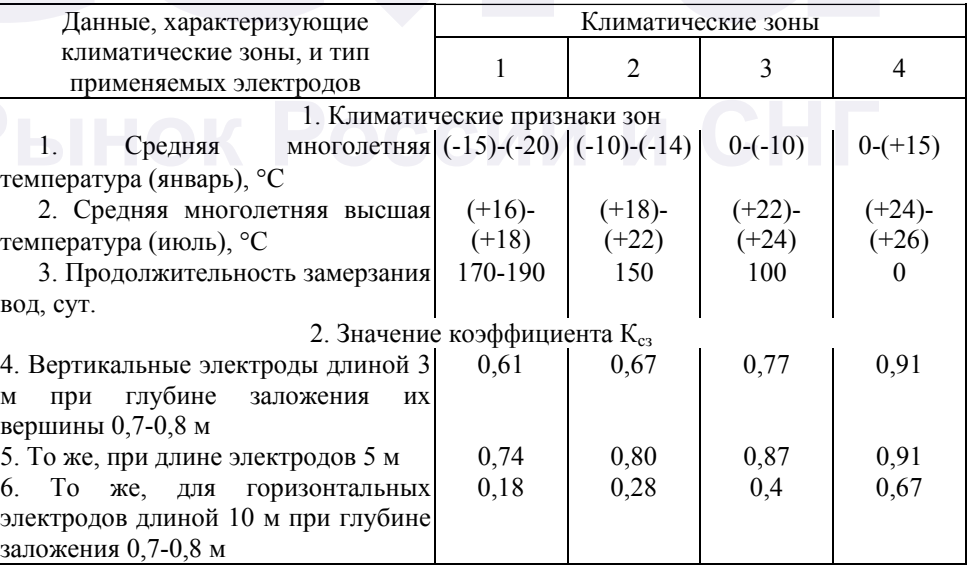

\* Сезонный коэффициент определяет снижение сопротивления по сравнению с максимальным сопротивлением в сезон промерзания или высыхания.

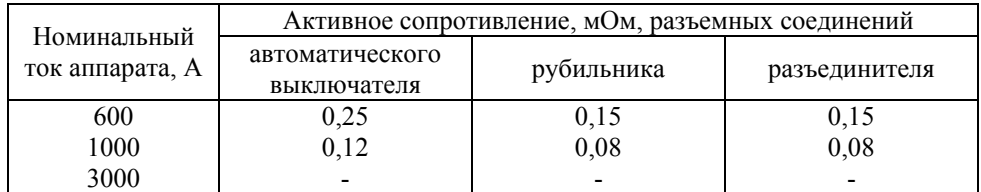

*ПРИЛОЖЕНИЕ 5 Справочное*

# **ПАРАМЕТРЫ ИЗМЕРИТЕЛЬНЫХ ТРАНСФОРМАТОРОВ ТОКА**

При отсутствии данных изготовителя об индуктивных (*x*ТА) и активных (*r*ТА) сопротивлениях измерительных трансформаторов тока допускается использовать значения, приведенные в табл. 20.

Таблица 20

# **Сопротивления первичных обмоток многовитковых трансформаторов тока**

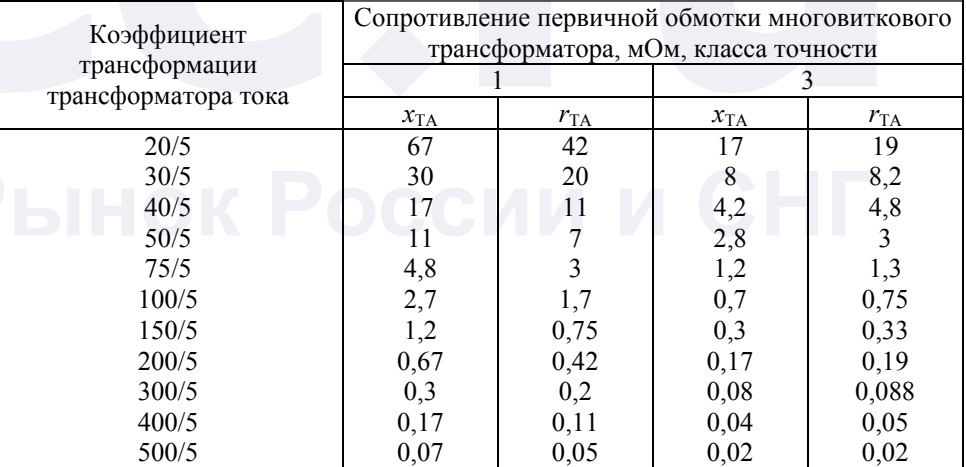

# *ПРИЛОЖЕНИЕ 4*

*Рекомендуемое*

# **РАСЧЕТ СОПРОТИВЛЕНИЯ КОНТАКТОВ И КОНТАКТНЫХ СОЕДИНЕНИЙ**

Значения переходных сопротивлений контактных соединений кабелей, разъемных контактов коммутационных аппаратов и шинопроводов в миллиомах приведены соответственно в табл. 17-19.

Таблица 17

#### **Сопротивления контактных соединений кабелей**

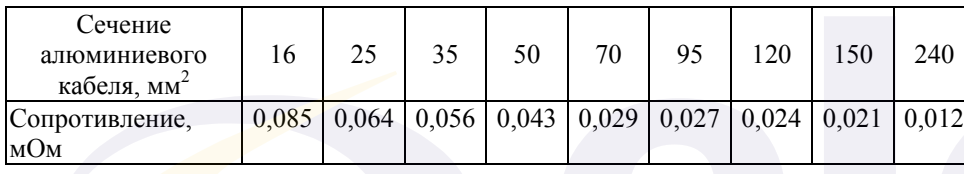

Таблица 18

#### **Сопротивления контактных соединений шинопроводов**

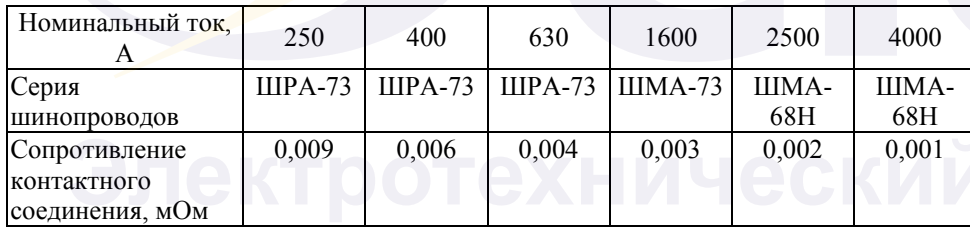

Таблица 19

# **Приближенные значения сопротивлений разъемных контактов коммутационных аппаратов напряжением до 1 кВ**

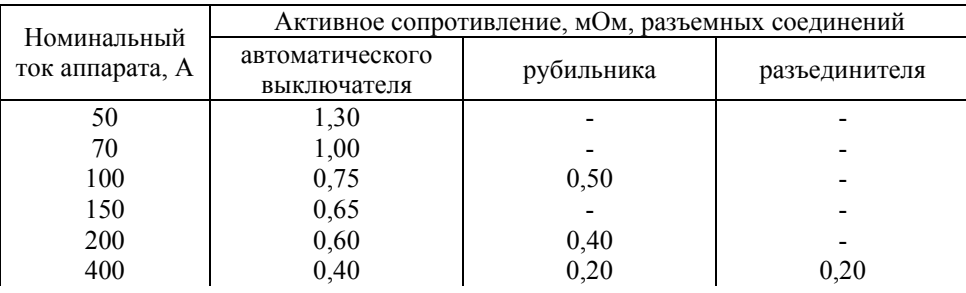

## *ПРИЛОЖЕНИЕ 6 Рекомендуемое*

## **СОПРОТИВЛЕНИЕ КАТУШЕК АВТОМАТИЧЕСКИХ ВЫКЛЮЧАТЕЛЕЙ**

При отсутствии данных изготовителем об индуктивных  $(x_{KR})$  и активных ( $r_{KB}$ ) сопротивлениях катушек расцепителей и переходных сопротивлениях подвижных контактов автоматических выключателей допускается использовать значения этих сопротивлений, приведенные в табл. 21.

**Сопротивления катушек и контактов автоматических**

Таблица 21

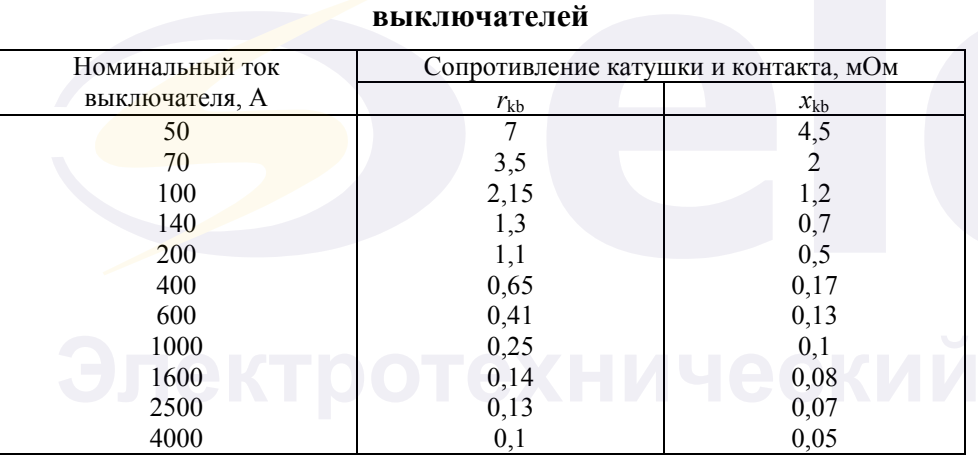

Примечание. В таблице указаны суммарные сопротивления катушек и контактов автоматических выключателей (серий А 3700 «Электрон» и ВА), для которых эти сопротивления зависят от их номинального тока и не зависят от типа выключателя.

# **РАСЧЕТ ПАРАМЕТРОВ АСИНХРОННЫХ ЭЛЕКТРОДВИГАТЕЛЕЙ**

При расчете периодической составляющей тока КЗ, обусловленного асинхронными электродвигателями напряжением до 1 кВ, необходимо учитывать не только их индуктивные, но и активные сопротивления.

Суммарное активное сопротивление, характеризующее асинхронный электродвигатель в начальный момент КЗ ( $r_{\text{A}}$ ) в миллиомах рассчитывают по формуле

$$
r_{\rm AI} = r_1 + 0.96 r_2, \tag{35}
$$

где *r*1 - активное сопротивление статора, мОм;

o

- $r_2$  активное сопротивление ротора, приведенное к статору, при
	- этом <sup>2</sup>*r* в миллиомах рассчитывают по формуле

$$
r_2 = \frac{0.36M_{\text{n}}(P_{\text{HOM}} + P_{\text{MX}})}{I_{\text{HOM}}^2 I_{\text{HOM}}^2 (1 - s_{\text{HOM}})} \cdot 10^6,
$$
\n(36)

 $M_{\scriptscriptstyle \rm I\hspace{-1pt}I}$ 

o

где \* - кратность пускового момента электродвигателя по отношению к его номинальному моменту;

*Р*ном - номинальная мощность электродвигателя, кВт;

- *Р*мх механические потери в электродвигателе (включая добавочные потери), кВт;
- \* <sup>п</sup> *<sup>I</sup>* кратность пускового тока электродвигателя по отношению <sup>к</sup> его номинальному току;

*I*ном - номинальный ток электродвигателя, А;

*s*ном - номинальное скольжение, отн. ед.

Активное сопротивление статора электродвигателя (*r*1) в миллиомах, если оно не задано изготовителем, рассчитывают по формуле

$$
r_{\rm 1} = \frac{S_{\rm HOM}}{100} \cdot \frac{U_{\rm HOM}^2 \cos \varphi_{\rm HOM}}{P_{\rm HOM}},
$$
\n(37)

где *s*ном - номинальное скольжение асинхронного электродвигателя,  $\frac{0}{0}$ .

Сверхпереходное индуктивное сопротивление асинхронного электродвигателя (<sup>x"</sup>^д) в миллиомах рассчитывают по формуле

$$
x_{\rm AJ}^{\rm''} = \sqrt{\left(\frac{U_{\phi,\rm{HOM}}}{I_{\rm{H}} I_{\rm{HOM}}}\cdot 10^3\right)^2 - r_{\rm{AJ}}^2},
$$

где *U*ф.ном - номинальное фазное напряжение электродвигателя, В.

*ПРИЛОЖЕНИЕ 8 Рекомендуемое*

(38)

# **ПАРАМЕТРЫ КОМПЛЕКСНОЙ НАГРУЗКИ**

1. В состав комплексной нагрузки могут входить асинхронные и синхронные электродвигатели, преобразователи, электротермические установки, конденсаторные батареи, лампы накаливания и газоразрядные источники света.

2. При определении начального значения периодической составляющей тока КЗ комплексную нагрузку в схему прямой последовательности следует вводить эквивалентной сверхпереходной ЭДС  $E_{\text{HF}}$  и сопротивлением прямой последовательности  $Z_{\text{IHT}}$ , а в схему обратной и нулевой последовательностей - сопротивлениями обратной *Z*2НГ и нулевой *Z*0НГ последовательностей.

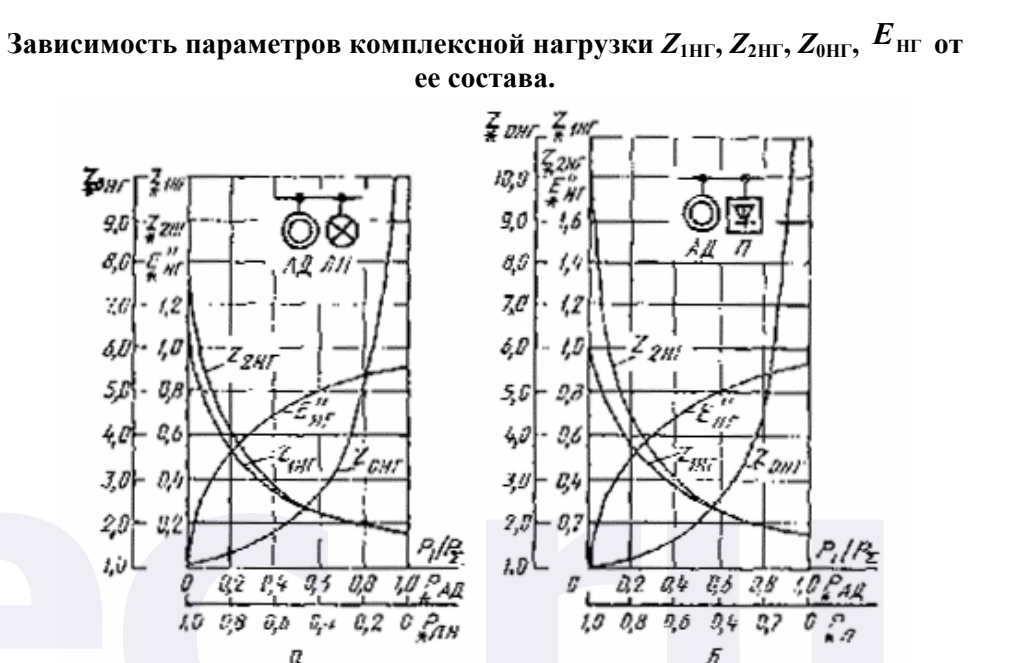

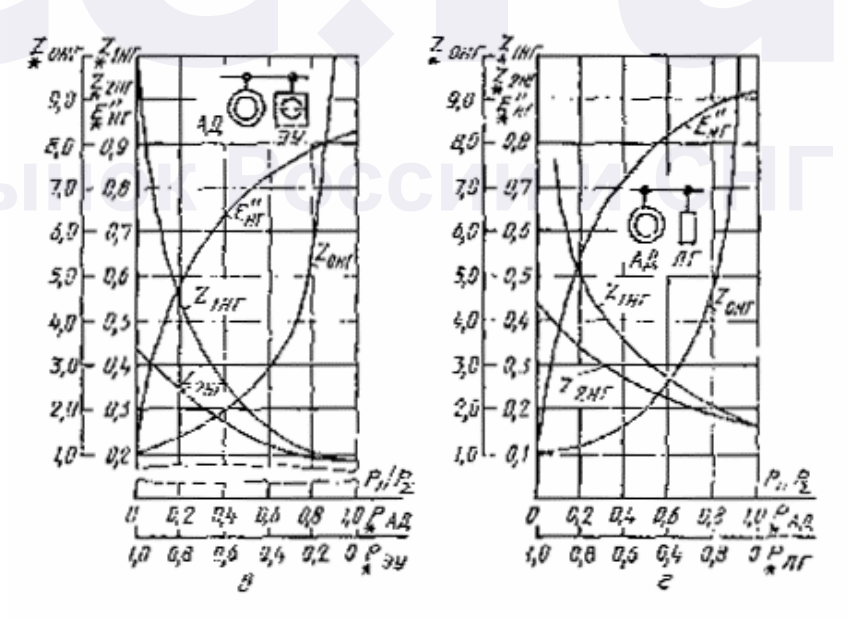

Электротехническая библиотека / www.elec.ru

Черт. 10

Зависимость параметров комплексной нагрузки  $Z_{\rm IHT}$ ,  $Z_{\rm 2HT}$ ,  $Z_{\rm 0HT}$ ,  $E_{\rm 1HT}$  от ее состава.

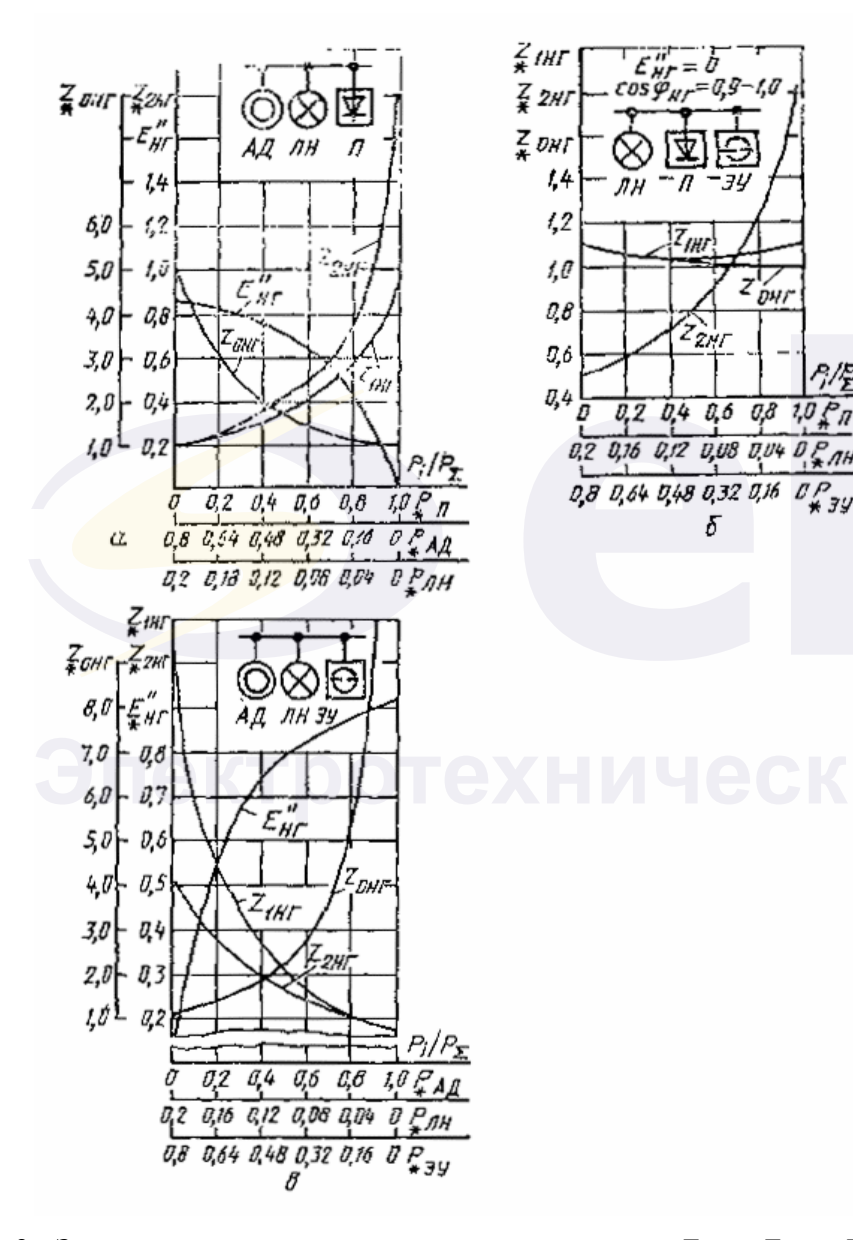

также эквивалентной сверхпереходной ЭДС комплексной нагрузки  $E_{\rm HF}^{''}$ в относительных единицах при отсутствии других, более полных данных, могут быть определены по кривым, приведенным на черт. 10 и 11 в зависимости от относительного состава потребителей узла нагрузки  $P_i/P_{\Sigma}$ , где  $P_{\Sigma}$  - суммарная номинальная активная мощность нагрузки, кВт;  $P_i$  - установленная мощность *i* потребителя нагрузки,  $P_{\text{A},\text{R}}$  кВт (\* - асинхронные двигатели, \* - синхронные двигатели,

 $P_{\rm av}$  $P_{\text{TH}}$  $P_{\text{TF}}$ <sup>3.9</sup> - электротермические установки. - лампы накаливания. - газонаполненные лампы,  $P_{\Pi}^{*}$  - преобразователи). Сопротивление прямой (обратной, нулевой) последовательности  $Z_{2H\Gamma_{\rm HOM}}$   $Z_{0H\Gamma_{\rm HOM}}$  $Z$ <sub>1H $\Gamma$ HOM</sub> относительных елиницах при  $\overline{B}$ номинальных условиях допускается рассчитывать по формуле

$$
Z_{1H\Gamma_{\text{HOM}}} = S_{\Sigma} \frac{1}{\sum_{i=1}^{n} \frac{S_i}{\sqrt{r_{1i}^2 + x_{1i}^2}}},
$$
\n(39)

где  $r_{1i}$  и  $x_{1i}$  - активная и индуктивная составляющие сопротивления прямой (обратной, нулевой) последовательности *i*-го потребителя, включая составляющие сопротивления элементов, связывающих потребитель с шинами узла (до 1 кВ); их значения в относительных единицах при суммарной номинальной мощности  $S_{\Sigma}$ , кВ/А, и среднем номинальном напряжении той ступени напряжения сети, где она присоединена, приведены в табл. 1;

 $S_i$  - полная установленная мощность *i*-го потребителя нагрузки, кВ-А.

/ www.elec.ru

3. Значения модулей полных сопротивлений  $Z_{1\text{HT}}$ ,  $Z_{2\text{HT}}$ ,  $Z_{0\text{HT}}$ , а

#### *ПРИЛОЖЕНИЕ 9 Рекомендуемое*

## **УЧЕТ ВЛИЯНИЯ АКТИВНОГО СОПРОТИВЛЕНИЯ ДУГИ НА ТОК КЗ**

1. Учет электрической дуги в месте КЗ рекомендуется производить введением в расчетную схему активного сопротивления дуги *r*д*.*

2. Переходное активное сопротивление дуги в месте КЗ ( $r_n$ ) в миллиомах зависит в основном от тока КЗ и длины дуги и рассчитывается по формуле

$$
r_{\rm a} = 16 \frac{\sqrt{l_{\rm a}}}{l_{\rm noa}^{0.85}},\tag{40}
$$

где *I*под - начальное действующее значение периодической составляющей тока в месте КЗ, кА, определяемое с учетом сопротивления дуги;

*l*д - длина дуги, см, которая может быть принята равной:

 $l_{\rm n} = 4a$  при  $a \le 5$  мм;

$$
l_{\rm r} = 20.4 \frac{\ln \frac{a}{2} e^{-0.15 r_{\rm r}/x_{\rm r}}}{2}
$$
 
$$
\text{I} = a \text{ m} \cdot \frac{a}{2} > 50 \text{ N} \cdot \text{m} \cdot \text{m} \cdot \text{m} \cdot \text{m} \cdot \text{m} \cdot \text{m} \cdot \text{m} \cdot \text{m}
$$

 $l_{\rm n}$  = *a* при a > 50 мм.

где *r*<sup>Σ</sup> и *x*Σ - соответственно суммарное активное и суммарное индуктивное сопротивления цепи КЗ, мОм;

*а* - расстояние между фазами проводников, мм.

Для электроустановок 0,4 кВ активное сопротивление электрической дуги может быть определено по кривым, приведенным на черт. 12-22.

На черт. 12-21 представлены расчетные кривые зависимости активного сопротивления дуги  $r<sub>π</sub>$  от площади сечения (s) и длины алюминиевого кабеля ( $l_{k6}$ ), определяемой расстоянием от выводов низшего напряжения (0,4 кВ) трансформаторов различной мощности до места КЗ. Кривые построены с использованием формулы (40) при трехфазном и однофазном КЗ и при  $l_n = 3a$ .

На черт. 22 представлены расчетные кривые зависимости активного сопротивления дуги от типа и длины шинопровода, подключенного к выводам 0,4 кВ трансформаторов различной мощности, определяемой расстоянием до моста КЗ. Кривые справедливы для шинопроводов серии ШМА и построены с использованием формулы (40) при условии, что  $l_n = 2a$ .

При определении активного сопротивления дуги в случае КЗ в кабеле длиной  $l_{\kappa 6}$ , подключенном к трансформатору через шинопровод длиной *l*<sup>ш</sup> или через кабель другого сечения, результирующую длину проводника шинопровод - кабель (кабель кабель) выражают через длину поврежденного кабеля:

$$
l_{\Sigma \kappa 6} = l_{\kappa 6} + z_{1\mu} l_{\mu} / z_{1\kappa 6}
$$
 (41)

где *z*1кб и *z*1ш - полные сопротивления прямой последовательности шинопровода и кабеля, мОм.

3. Влияние активного сопротивления дуги на ток КЗ можно также учитывать путем умножения расчетного тока КЗ, найденного без учета сопротивления дуги в месте КЗ, на зависящий от сопротивления цепи КЗ поправочный коэффициент *К*с. Значение коэффициента *К*с, полученного экспериментально при КЗ за трансформаторами мощностью 630-1000 кВ⋅А, можно определить по кривым черт. 23.

Сопротивление цепи КЗ (*z*к) определяют в зависимости от вида КЗ:

πρ*μ* трехфазном 
$$
z_{\kappa}^{(3)} = \sqrt{r_{1\Sigma}^2 + x_{1\Sigma}^2};
$$

\nπρ*μ* двухфазном 
$$
z_{\kappa}^{(2)} = 2/\sqrt{3}\sqrt{r_{1\Sigma}^2 + x_{1\Sigma}^2};
$$

при однофазном  $z_{k}^{(1)} = 1/3\sqrt{(2r_{1\Sigma} + r_{0\Sigma})^{2} + (2x_{1\Sigma} + x_{0\Sigma})^{2}}$ . 2  $z_{\kappa}^{(1)} = 1/3\sqrt{(2r_{1\Sigma} + r_{0\Sigma})^2 + (2x_{1\Sigma} + x_{0\Sigma})^2}$ 

Приведенным на черт. 23 кривым *K*c*f*(*z*к) соответствуют выражения

$$
K_{\rm c} = 0.6 - 0.0025 z_{\rm k} + 0.114 \sqrt{z_{\rm k}} - 0.13 \sqrt[3]{z_{\rm k}};
$$
\n
$$
K_{\rm c} = 0.55 - 0.002 z_{\rm k} + 0.1 \sqrt{z_{\rm k}} - 0.12 \sqrt[3]{z_{\rm k}}.
$$
\n(42)

4. При определении минимального значения тока КЗ в автономной электрической системе приближенный учет влияния активного сопротивления электрической дуги на ток КЗ допускается производить умножением расчетного тока КЗ, найденного без учета

сопротивления дуги, на поправочный коэффициент *К*с. Значение этого коэффициента допускается принять равным 0,7-0,8.

# **Зависимость**  $r_{\text{A}} = f(s, l_{\text{K6}})$  при трехфазном КЗ за трансформатором **мощностью 630 кВ**⋅**А**

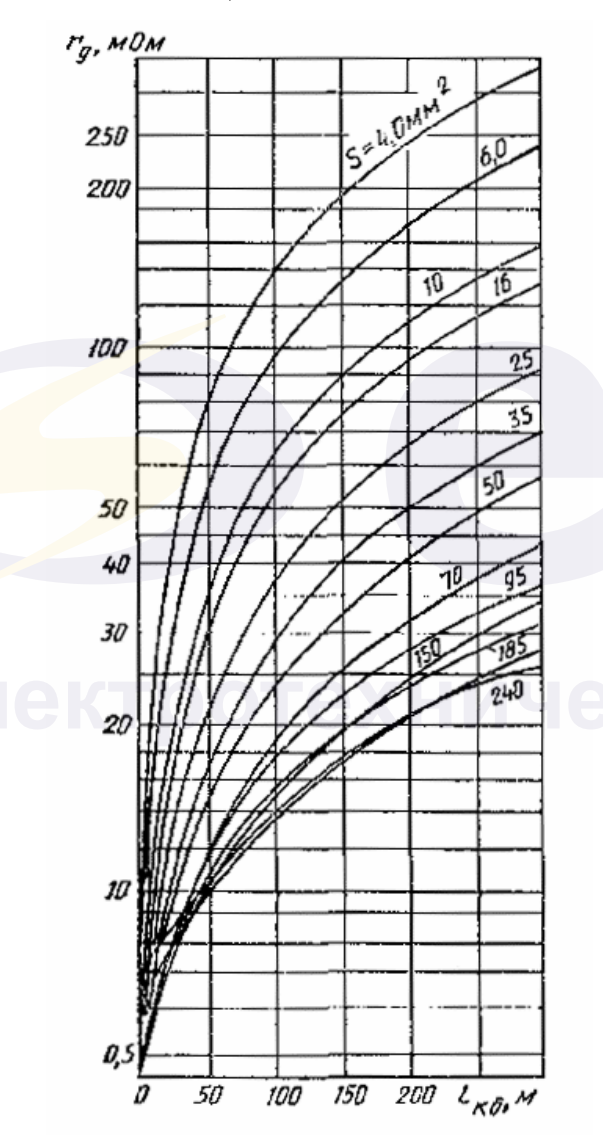

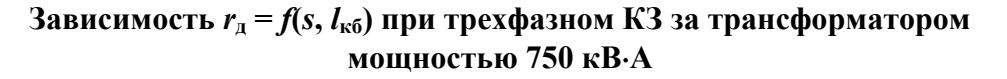

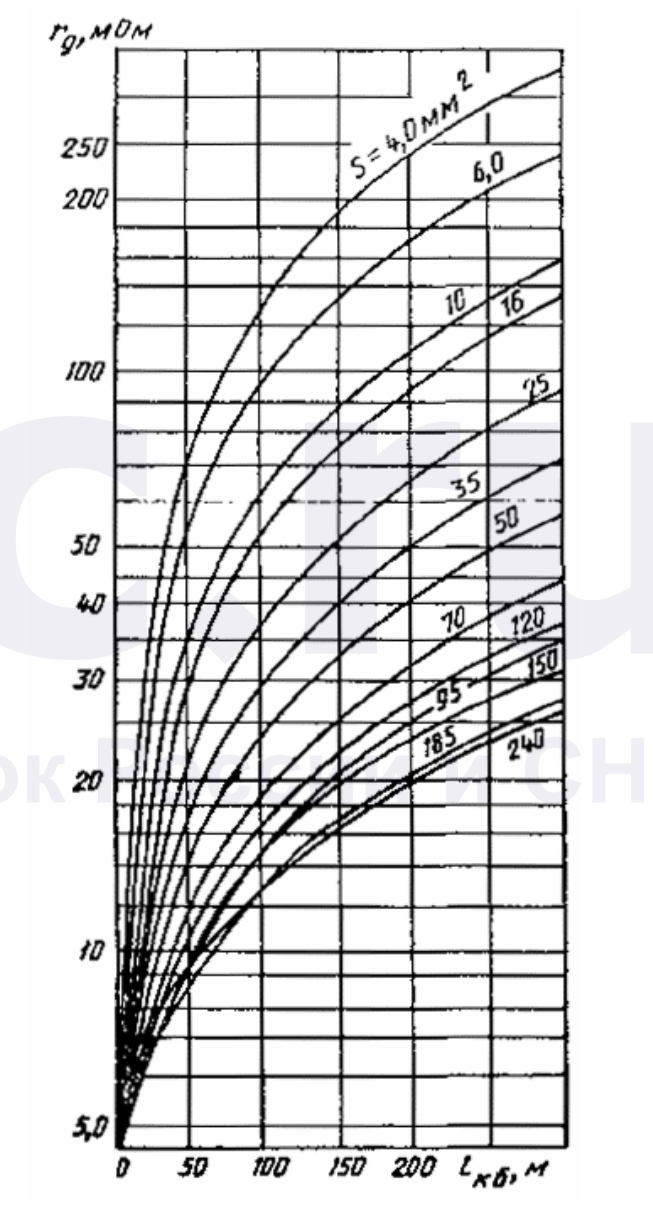

Черт. 12

Черт. 13

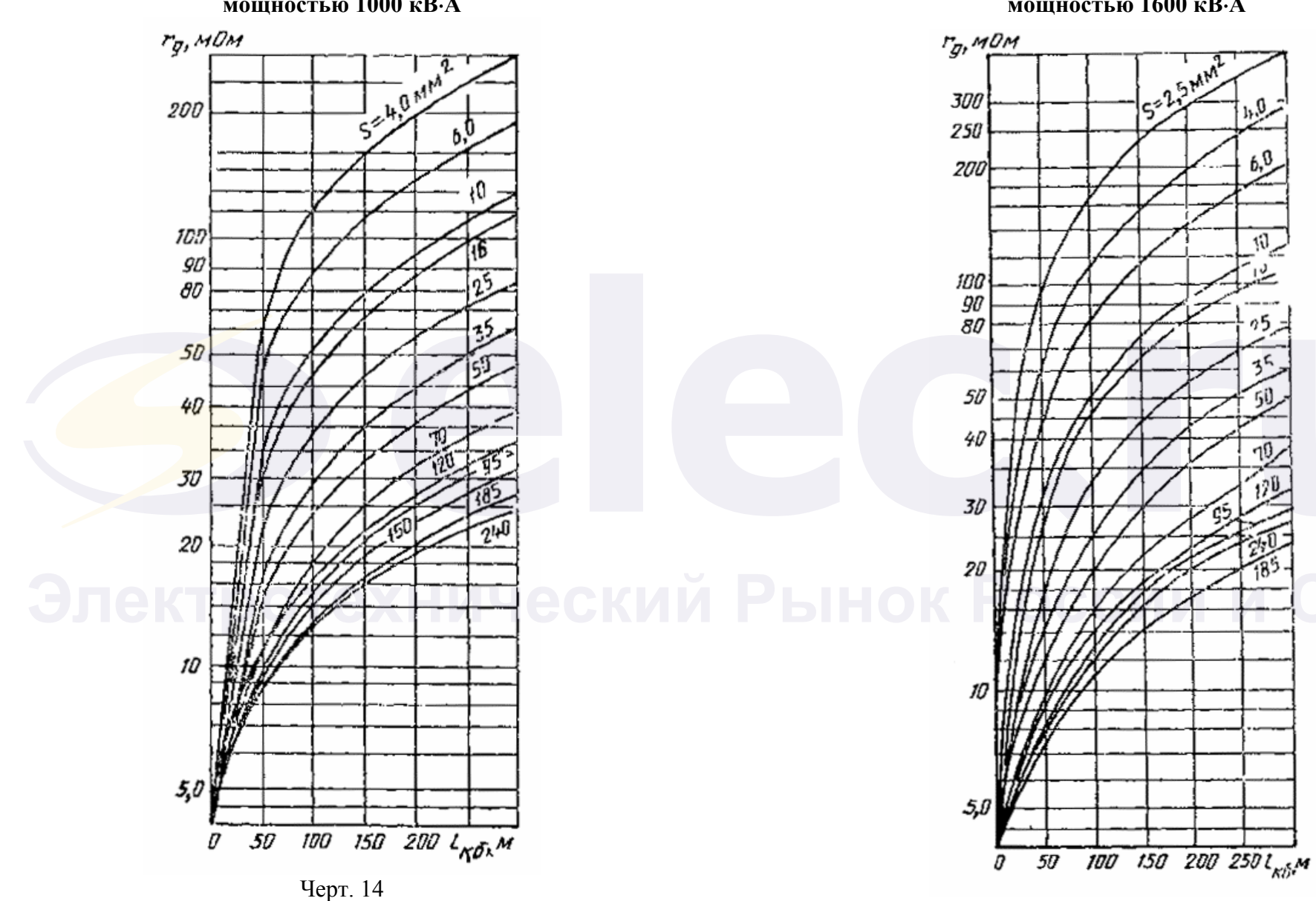

**Зависимость**  $r_{\mu} = f(s, l_{\kappa 6})$  при трехфазном КЗ за трансформатором **мощностью 1000 кВ**⋅**А**

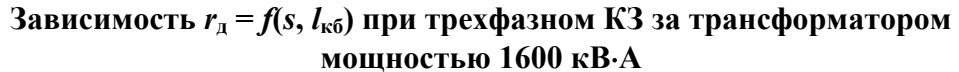

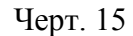

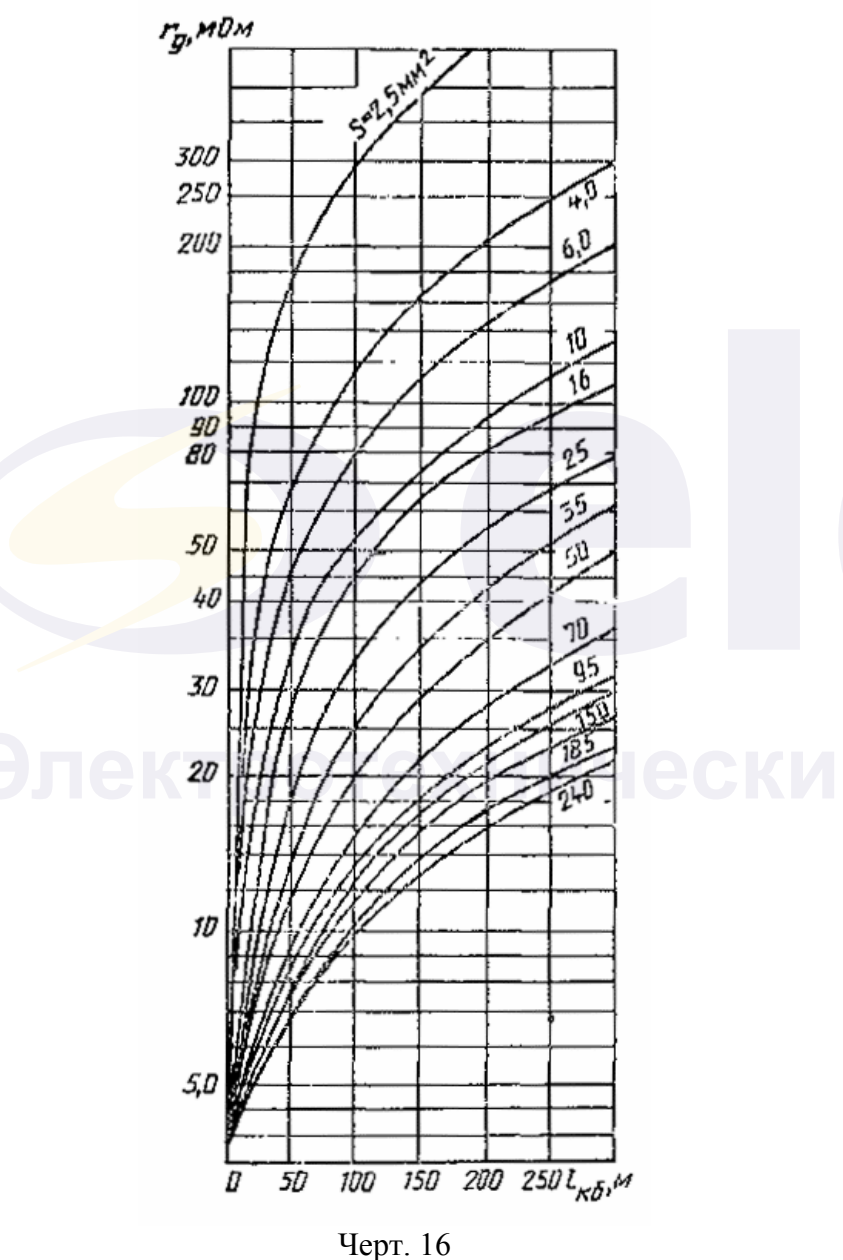

# **Зависимость**  $r_{\mu} = f(s, l_{\kappa 6})$  при трехфазном КЗ за трансформатором **мощностью 2500 кВ**⋅**А**

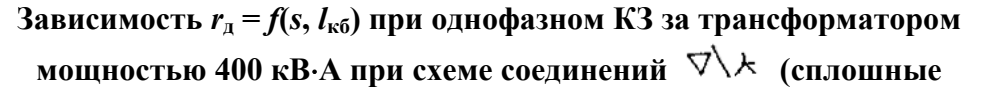

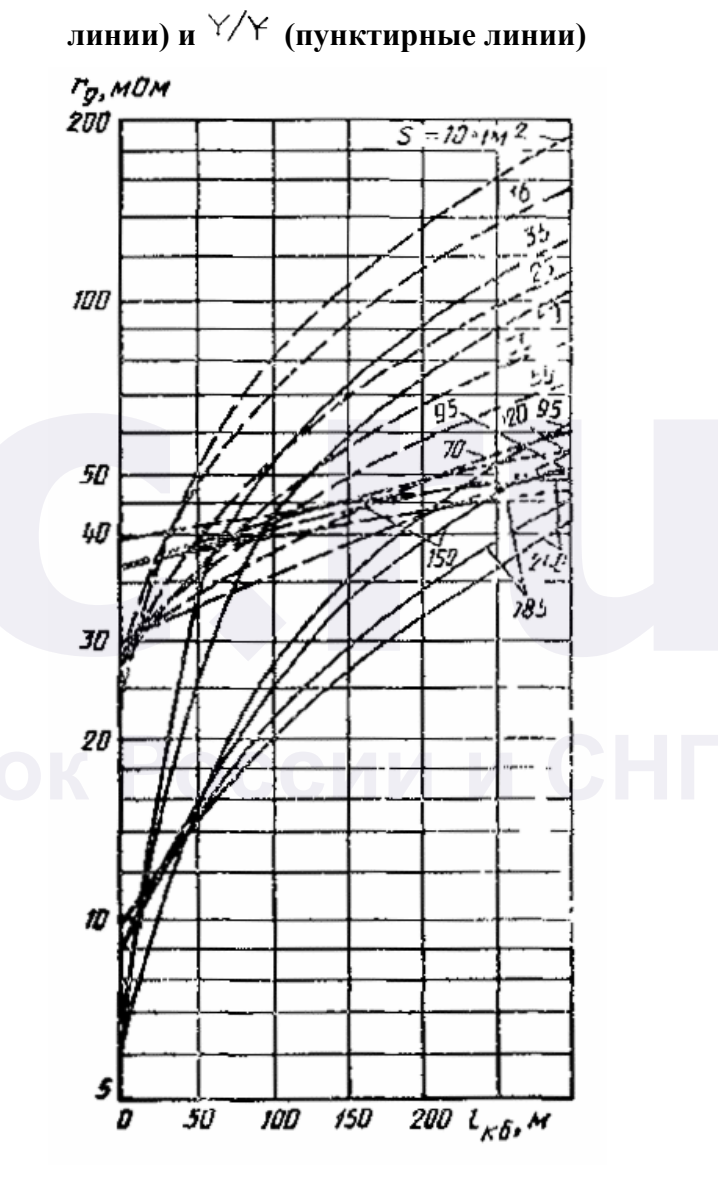

Черт. 17

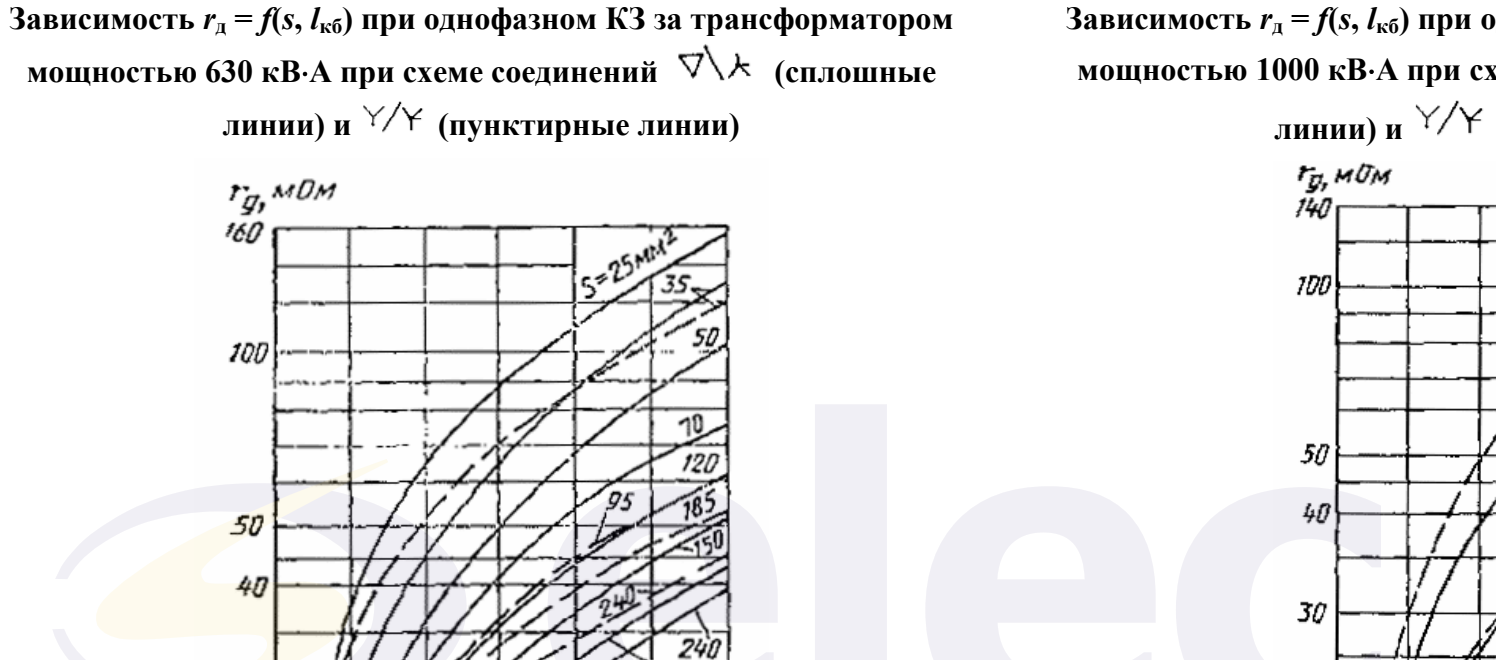

185

**Зависимость**  $r_{\mu} = f(s, l_{\kappa 6})$  при однофазном КЗ за трансформатором **мощностью 1000 кВ**⋅**А при схеме соединений (сплошные**

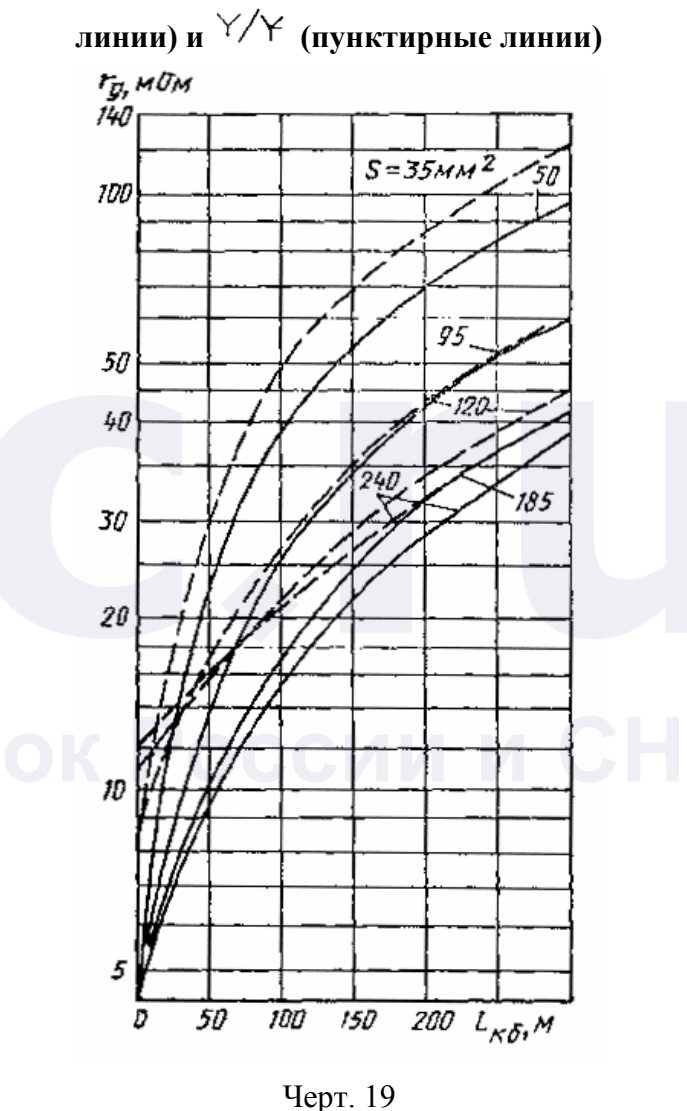

 $30$ 

 $20$ 

JD

5

O

50

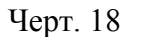

 $100$   $150$   $200$   $L_{K0}$ , M

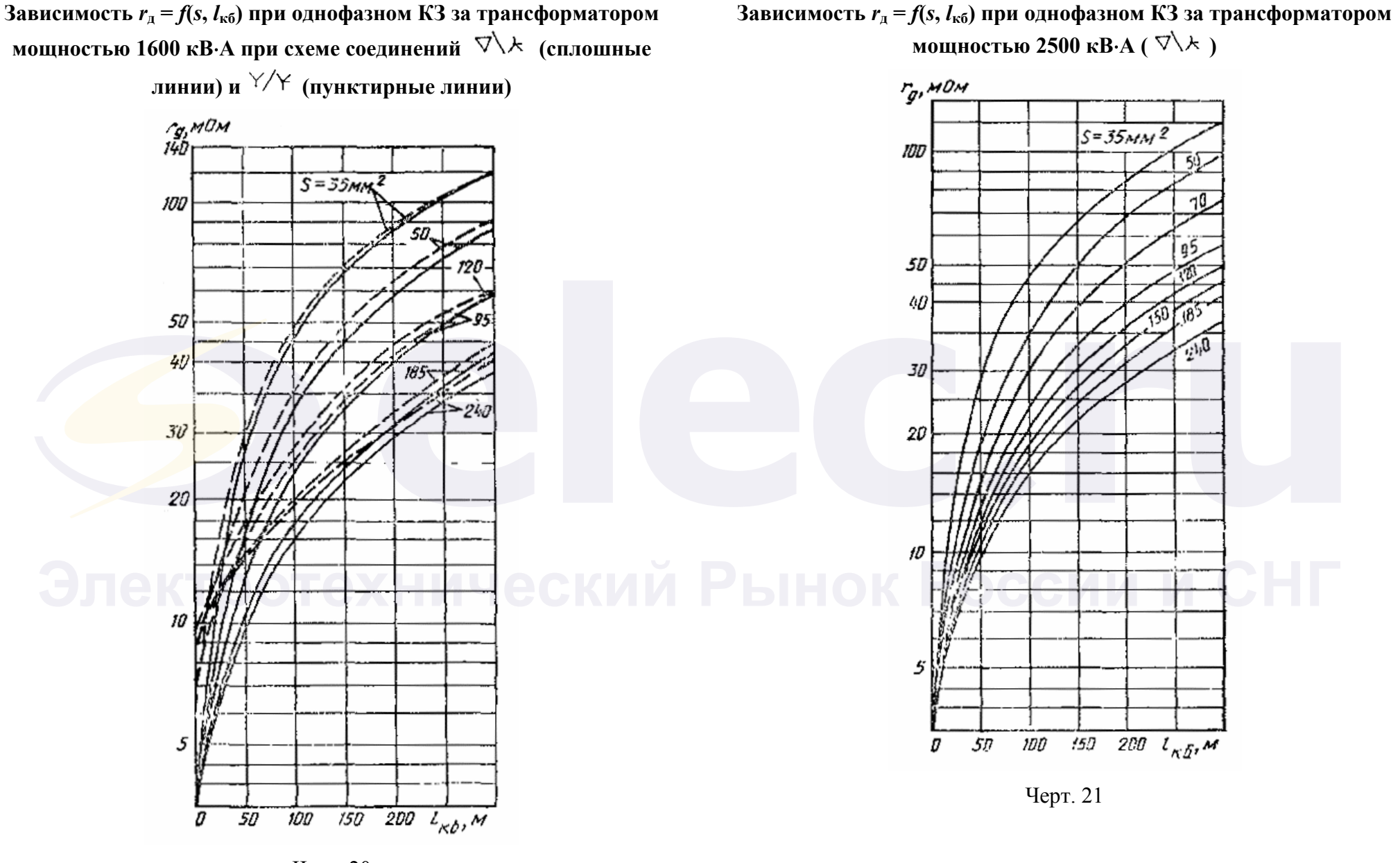

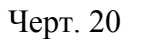

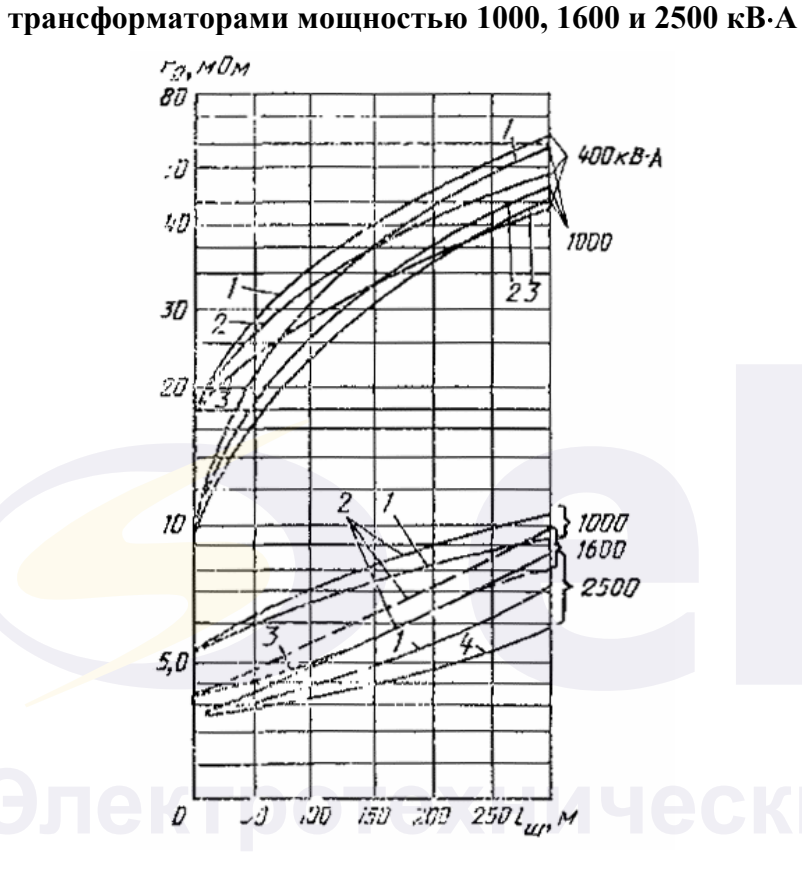

**Зависимость** *r***д =** *f***(тип,** *l***ш) при трехфазном КЗ за**

Типы шинопроводов: 1 - ШМА-68-1000 2 - ШМА-73-1600 3 - ШМА-68-2500 4 - ШМА-68-4000

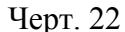

**Зависимость коэффициента** *К***с, найденного экспериментально, для начального момента КЗ (кривая** *1***) и установившегося КЗ (кривая** *2***) от сопротивления цепи КЗ**

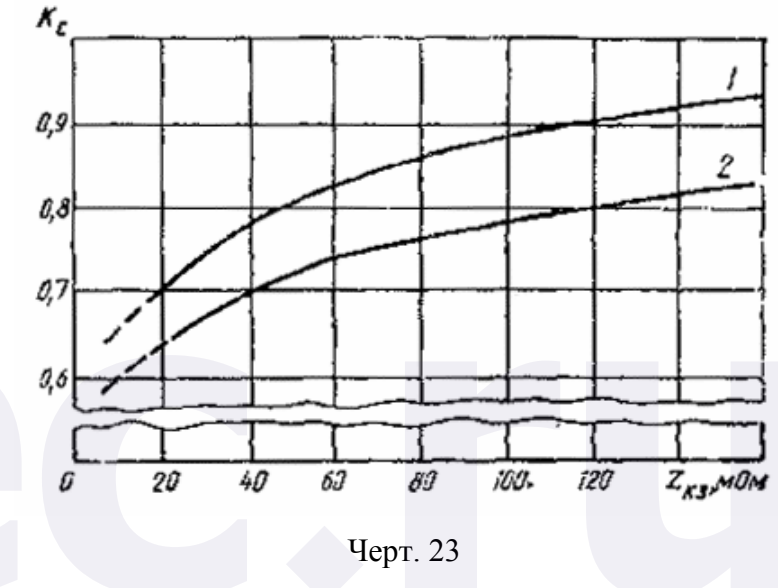

*ПРИЛОЖЕНИЕ 10 Рекомендуемое*

# **УЧЕТ ВЛИЯНИЯ КОМПЛЕКСНОЙ НАГРУЗКИ НА ТОК КЗ**

Метод учета комплексной нагрузки при расчете тока КЗ зависит от характера исходной схемы замещения комплексной нагрузки (черт. 24) и положения точки КЗ (черт. 25).

В радиальной схеме (черт. 25а) допускается не учитывать влияние статических потребителей (преобразователи, электротермические установки, электрическое освещение). Начальное значение периодической составляющей тока КЗ, ударный ток, а также периодическую составляющую тока КЗ в произвольный момент от асинхронных и синхронных электродвигателей следует рассчитывать в соответствии с требованиями разд. 3, 5, 7.

**Состав узла комплексной нагрузки**

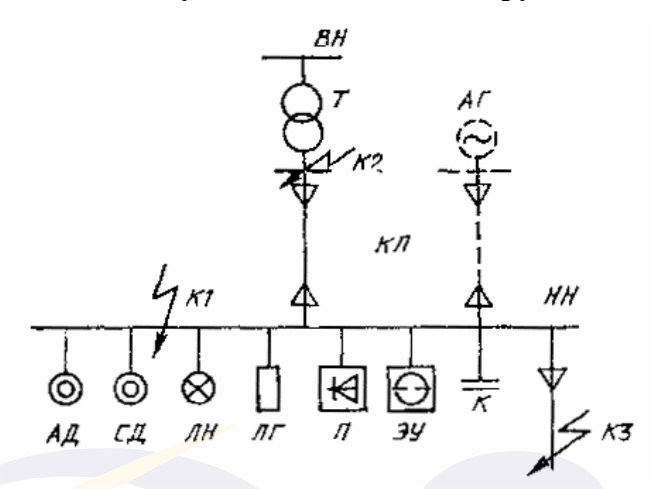

*АД* - асинхронные двигатели; *СД* - синхронные двигатели; *ЛН* - лампы накаливания; *ЛГ* - лампы газоразрядные; *П* - преобразователи; *ЭУ* электротермические установки; К - конденсаторные батареи; *KЛ* - кабельная линия; *АГ* - автономный источник электроэнергии; *К1*, *К2*, *КЗ -* точка КЗ; *Т* трансформатор.

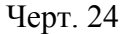

## **Преобразование схемы замещения комплексной нагрузки**

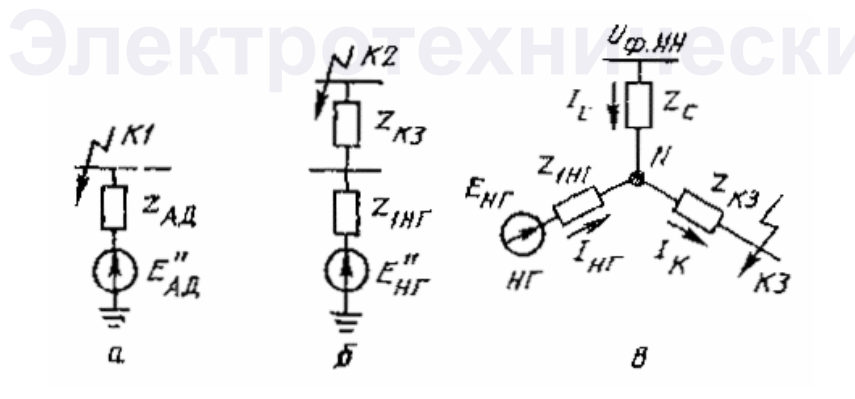

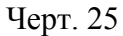

При КЗ за общим для узла нагрузки сопротивлением (черт. 25б) начальное значение периодической составляющей тока трехфазного КЗ (поНГ) в килоамперах следует определять с учетом влияния двигательной и статической нагрузок, используя формулу

$$
I_{\text{noHI}} = \frac{E_{\text{H}'}^{\text{''}} U_{\text{cp.HH}}}{\sqrt{3} \sqrt{\left(z_{\text{I}^{\text{H}'}_{\text{F}}} \frac{U_{\text{cp.HH}}^2}{S_{\Sigma}} \cos \varphi_{\text{HI}} + r_{\text{I}\Sigma}\right)^2 + \left(z_{\text{I}^{\text{H}'}_{\text{F}}} \frac{U_{\text{cp.HH}}^2}{S_{\Sigma}} \sin \varphi_{\text{HI}} + x_{\text{I}\Sigma}\right)^2}}
$$
\n(43)

- гле  $E_{\rm HF}^{''}$ и \* - эквивалентная ЭДС и сопротивление прямой последовательности узла нагрузки; их значения в относительных единицах определяют по кривым, приведенным на черт. 10 и 11 приложения 8 в зависимости от относительного состава потребителей;
	- *r*1<sup>Σ</sup> и *x*1<sup>Σ</sup> соответственно суммарное активное и суммарное индуктивное сопротивления цепи короткого замыкания, мОм (см. п. 3.4);
		- $S_{\Sigma}$  суммарная номинальная мощность нагрузки, кВ⋅А;
		- *U*cp.НН среднее номинальное напряжение сети, соответствующее обмотке низшего напряжения трансформаторов, В.

Значения ударного тока и периодической составляющей тока КЗ в произвольный момент времени от электродвигателей следует определять в соответствии с требованиями разд. 5 и 7.

При коротком замыкании за общим для нагрузки и системы сопротивлением (черт. 25в) и близких значениях отношения *х*/*r*  ветвей расчетной схемы начальное значение периодической составляющей тока КЗ (*I*пок) допускается рассчитывать по формуле

$$
I_{\text{nov}} = \frac{U_{\text{cp.HH}} \frac{1}{n_i} z_{\text{1HT}} + E_{\text{HF}}^{\text{''}} U_{\text{cp.HH}} z_{\text{c}}}{z_c z_{\text{1HT}} + z_c z_{\text{k}} + z_{\text{1HT}} z_{\text{k}}}.
$$
(44)

где \*  $E_{\rm{HF}}^{''}$ - ЭДС узла нагрузки;

*ni* - коэффициент трансформации трансформатора;

# Расчетная схема к примеру 1 и ее преобразование

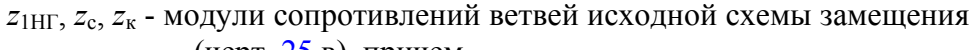

(черт.  $25$  в), причем

$$
z_{\text{1H}\Gamma} = z_{\text{1H}\Gamma} \frac{U_{\text{cp,HH}}^2}{S_{\Sigma}};
$$

$$
z_{\text{c}} = \sqrt{r_{1\Sigma}^2 + x_{1\Sigma}^2}
$$

рассчитывается как указано в п. 3.2;

$$
z_{\kappa} = \sqrt{r_{1\Sigma\kappa}^2 + x_{1\Sigma\kappa}^2};
$$

 $r_{1\Sigma K}$  и  $x_{1\Sigma K}$  - соответственно суммарное активное и суммарное индуктивное сопротивления цепи КЗ.

Ударный ток следует определять в соответствии с требованиями разд. 5.

> ПРИЛОЖЕНИЕ 11 Рекомендуемое

# ПРИМЕРЫ РАСЧЕТА ТОКОВ КЗ

Пример 1. Для схемы, приведенной на черт. 26 определить токи при трех-, двух- и однофазном КЗ в точке К1. Для трехфазного КЗ определить максимальные и минимальные значения тока КЗ.

1.1. Исходные данные Система С  $S_{K}$  = 200 MB·A;  $U_{\rm cn BH}$  = 6,0 kB. Трансформатор Т:  $TC = 1000/6$  $= 1000 \text{ kB} \cdot A \cdot U_{\text{out}} = 6.3 \text{ kB} \cdot$  $\mathbf{C}$ 

$$
U_{\text{HH}} = 0.4 \text{ kB}; P_{\text{k HOM}} = 11.2 \text{ kB};
$$
  

$$
u_{\text{k}} = 5.5 \text{ %.}
$$

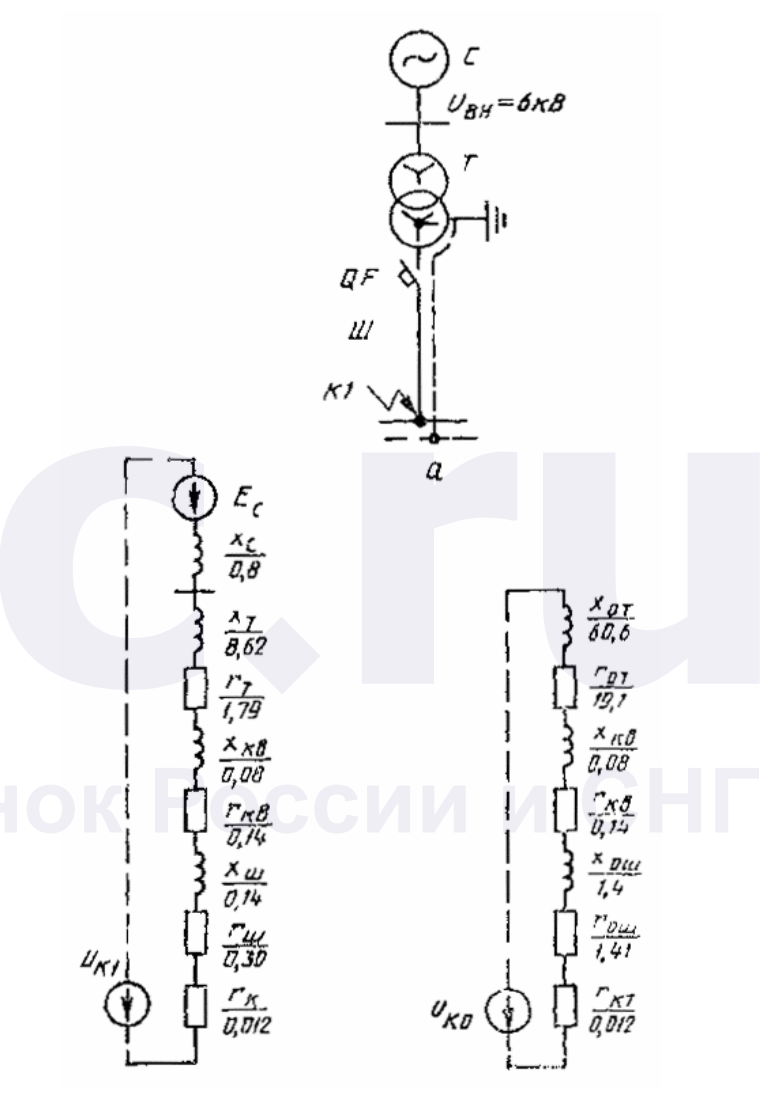

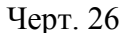

Автоматический выключатель «Электрон»

 $QF$ :  $r_{\text{\tiny KB}} = 0.14$  MOM;  $x_{\text{\tiny KB}} = 0.08$  MOM.

Шинопровод ШМА-4-1600Ш:

 $r_{\text{III}} = 0.030 \text{ MOM/m}$ ;  $x_{\text{III}} = 0.014 \text{ MOM/m}$ ;  $r_{\text{HII}} = 0.037 \text{ MOM/M}; x_{\text{HII}} = 0.042 \text{ MOM/M}; l_{\text{II}} = 10 \text{ M}.$ 

Болтовые контактные соединения:  $r_k = 0.003$  мОм;  $n = 4$ .

1.2. Расчет параметров схемы замещения

1.2.1. *Параметры схемы замещения прямой последовательности*

Сопротивление системы  $(x_c)$ , рассчитанное по формуле 1, составит:

$$
x_c = \frac{(400)^2}{200} \cdot 10^{-3} = 0.8 \text{ MOM}.
$$

Активное и индуктивное сопротивления трансформаторов (*r*т) и (*x*т), рассчитаны по формулам 3 и 4, составят:

$$
r_{\rm r} = \frac{11,2 \cdot 0,4^2}{(1000)^2} \cdot 10^6 = 1,79 \text{ MOM};
$$

$$
x_{\rm r} = \sqrt{5,5^2 - \left(\frac{100 \cdot 11,2}{1000}\right)^2} \cdot \frac{0,4^2}{1000} \cdot 10^4 = 8,62 \text{ MOM}.
$$

Активное и индуктивное сопротивления шинопровода:

 $r_{\text{III}} = 0.030 \cdot 10 = 0.30 \text{ M/m}$ ;  $x_{\text{III}} = 0.014 \cdot 10 = 0.14 \text{ M/m}$ .

Активное сопротивление болтовых контактных соединений:

 $r_{\rm k} = 0.003 \cdot 4 = 0.012$  мОм.

Активное сопротивление дуги определяют, как указано в приложении 9, черт. 22: *r*д = 5,6 мОм.

1.2.2. Параметры схемы замещения нулевой последовательности.

 $r_{\text{or}} = 19.1 \text{ MOM}$ ;  $x_{\text{or}} = 60.6 \text{ MOM}$ ;

$$
r_{\text{HH}} = 0.037 \cdot 10 = 0.37
$$
 MOM;  $x_{\text{HH}} = 0.042 \cdot 10 = 0.42$  MOM.

1.3. Расчет токов трехфазного КЗ

$$
r_{1\Sigma} = r_r + r_m + r_{\kappa} + r_{\kappa} = 1.79 + 0.30 + 0.14 + 0.013 = 2.24
$$
 MOM;

 $r_{1\Sigma} = x_c + x_r + x_{\mu} + x_{\kappa} = 0.80 + 8.62 + 0.14 + 0.08 = 9.64$  MOM;

$$
r'_{1\Sigma} = r_{1\Sigma} + r_{\pi} = 2,24 + 5,6 = 7,84 \text{ mOM};
$$
  
\n
$$
I_{\text{no max}} = \frac{400}{\sqrt{3}\sqrt{2,24^2 + 9,64^2}} = 23,33 \text{ kA};
$$
  
\n
$$
I_{\text{no min}} = \frac{400}{\sqrt{3}\sqrt{7,84^2 + 9,64^2}} = 18,6 \text{ kA}.
$$
  
\n
$$
i_{\text{ya,max}} = \sqrt{2}I_{\text{nonmax}}K_{\text{ya}} = \sqrt{2} \cdot 23,33 \cdot 1,45 = 47,84 \text{ kA};
$$
  
\n
$$
i_{\text{ya,min}} = \sqrt{2}I_{\text{nonmin}}K_{\text{ya}} = \sqrt{2} \cdot 18,6 \cdot 1,08 = 28,32 \text{ kA},
$$

где *К*уд определяют по кривой черт. 2.

$$
i_{\text{ao,max}} = \sqrt{2}I_{\text{nomax}} = 32.9 \text{ kA};
$$

$$
i_{\text{ao,min}} = \sqrt{2}I_{\text{nomin}} = 26.23 \text{ kA}.
$$
1.4. Pa c q q T T0 K0 B Q H O Q a 3 H O T0 K3

$$
r_{0\Sigma} = r_{0r} + r_{0u} + r_{\kappa} + r_{\kappa} = 19,1 + 0,3 + 3 \cdot 0,37 + 0,14 + 0,012 = 20,66 \text{ MOM};
$$

$$
r_{0u} = r_{1u} + 3r_{\rm HI};
$$

$$
x_{0\Sigma} = x_{0r} + x_{0u} - x_{kB} = 60,6 + 0,14 + 3 \cdot 0,42 + 0,08 = 62,08 \text{ MOM};
$$
  

$$
r_{0\Sigma} = r_{0\Sigma} + r_{\pi} = 20,66 + 8,6 = 29,26 \text{ MOM};
$$

$$
I_{\text{no}}^{(1)} = \frac{\sqrt{3} \cdot 400}{\sqrt{(2 \cdot 2, 24 + 20, 66)^2 + (2 \cdot 9, 64 + 62, 08)^2}} = 8,13 \text{ kA}
$$

Ток однофазного КЗ с учетом активного сопротивления дуги

$$
I_{\rm no}^{(1)} = \frac{\sqrt{3} \cdot 400}{\sqrt{(2 \cdot 7,84 + 29,26)^2 + (2 \cdot 9,64 + 62,08)^2}} = 7,46 \text{ kA}.
$$

1.5. Расчет токов двухфазного К З

$$
I_{\text{no}}^{(2)} = \frac{400}{2\sqrt{2,24^2 + 9,64^2}} = 20,21 \text{ kA}.
$$

Ток двухфазного КЗ с учетом активного сопротивления дуги:

$$
I_{\text{no}}^{(2)} = \frac{400}{2\sqrt{(2,24+2,8)^2 + 9,64^2}} = 18,39 \text{ kA}.
$$

Результаты расчета токов КЗ сведены в табл. 22.

Таблица 22

## **Результаты расчета токов КЗ к примеру 1**

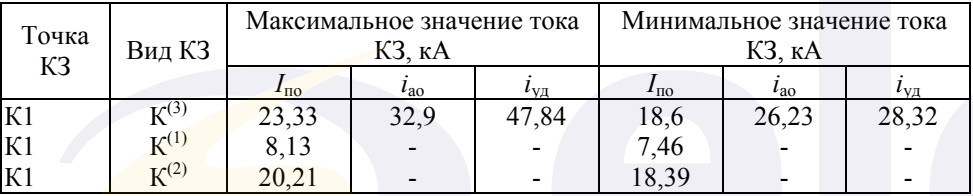

**Пример. 2.** Для схемы, приведенной на черт. 27, определить максимальные и минимальные значения токов при трехфазном КЗ в точках К1 и К2.

```
2.1. Исходные данные
```
 $\sim$  MWV сересская библиотека / www.elec.ru

/ www.elec.ru

CUCTEMA C  $U_{\text{CD,BH}} = 10.5 \text{ kB}; I_{\text{OTKII HOM}} = 11 \text{ KA}.$ Трансформатор Т. ТС = 1600/10,0  $S_{\text{T,HOM}} = 1600 \text{ kB} \cdot \text{A}$ ,  $U_{\text{BH}} = 10,5 \text{ kB}$ ;  $U_{\text{HH}} = 0.4 \text{ kB}$ ,  $P_{\text{k-HOM}} = 16 \text{ kB}$ T,  $u_{\text{k}} = 5.5 \%$ Шинопроводы Ш1 : ШМА4-3200 :  $I_{\text{HOM}} = 3200 \text{ A}, r_{\text{IIII}} = 0.01 \text{ MOM/m};$  $x_{1\text{III}} = 0,005 \text{ MOM/M}, l_1 = 10 \text{ M}.$ Ш2, Ш3 : ШМА4-1600 :  $I_{\text{HOM}} = 1600 \text{ A}$ ,  $r_{\text{IIII}} = 0.03 \text{ MOM/m}$ ;  $x_{1m} = 0.014$  MOM/M,  $l_2 = 20$  M,  $l_3 = 30$  M.

III4, III5 : IIIPA-73V3 : 
$$
I_{\text{HOM}} = 600 \text{ A}, r_{\text{Im}} = 0,1 \text{ MOM/M};
$$
  
 $x_{\text{Im}} = 0,13 \text{ MOM/M}, l_4 = 50 \text{ M}, l_5 = 40 \text{ M}.$ 

Кабельные линии

КЛ1, КЛ2, КЛ3: ААШЬ =  $3 \times 185$ :  $r_{1k6} = 0,208$  мОм/м;  $x_{1k6} = 0,055$ мОм/м;

$$
l_1 = 150
$$
 m,  $l_2 = l_3 = 20$  m.

Измерительные трансформаторы тока TA1, TA2 :  $I_{\text{HOM}} = 500 \text{ A}$ ,  $r_{\text{TA1}} = r_{\text{TA2}} = 0.05 \text{ MOM}$ ;  $x_{TA1} = x_{TA2} = 0.07$  MOM; TA3, TA4, TA5 :  $I_{HOM} = 200$  A,  $r_{TA3} = r_{TA4} = r_{TA5} = 0.42$  MOm;  $x_{\text{TA3}} = x_{\text{TA4}} = x_{\text{TA5}} = 0.67 \text{ MOM}.$ Активное сопротивление болтовых контактных соединений:

$$
r_{\rm k} = 0.03
$$
 MOM,  $n = 4$ .

Автоматические выключатели типа «Электрон» QF1, QF4. *I*ном = 1000 А, *r*кв1 = *r* кв4 = 0,25 мОм; *x*кв1 = *х* кв4 = 0,1 мОм; QF2, QF3, QF5, QF6 : *I*ном = 400 А, *r*кв2 = *r*кв3 = *r*кв5 = *r*кв6 = 0,65 мОм, *x*кв2 = *х* кв3 = *x*кв5 = *х* кв6 = 0,17 мОм, QF7, QF8, QF9, QF10 : *I*ном = 200 А; *r*кв7 = *r*кв8 = *r*кв9 = *r*кв10 = 1,1 мОм; *x*кв7 = *х* кв8 = *x*кв9 = *r*кв10 = 0,5 мОм. Синхронный двигатель СД. СД-12-24-12А : *Р* = 125 кВт; *U*ном = 380 В;

$$
I_{\text{HOM}} = 234 A
$$
,  $\cos \varphi_{\text{HOM}} = 0.811$ ,  $I_{\text{nyck}} / I_{\text{HOM}} = 3.5$ ;

*М М*

1,2,  $\frac{M_{\text{max}}}{M} = b_{\text{HOM}} = 1.8$ . ном max  $\frac{H_{\text{NCK}}}{H_{\text{HOM}}} = 1,2, \quad \frac{M_{\text{max}}}{M_{\text{HOM}}} = b_{\text{HOM}} =$ 

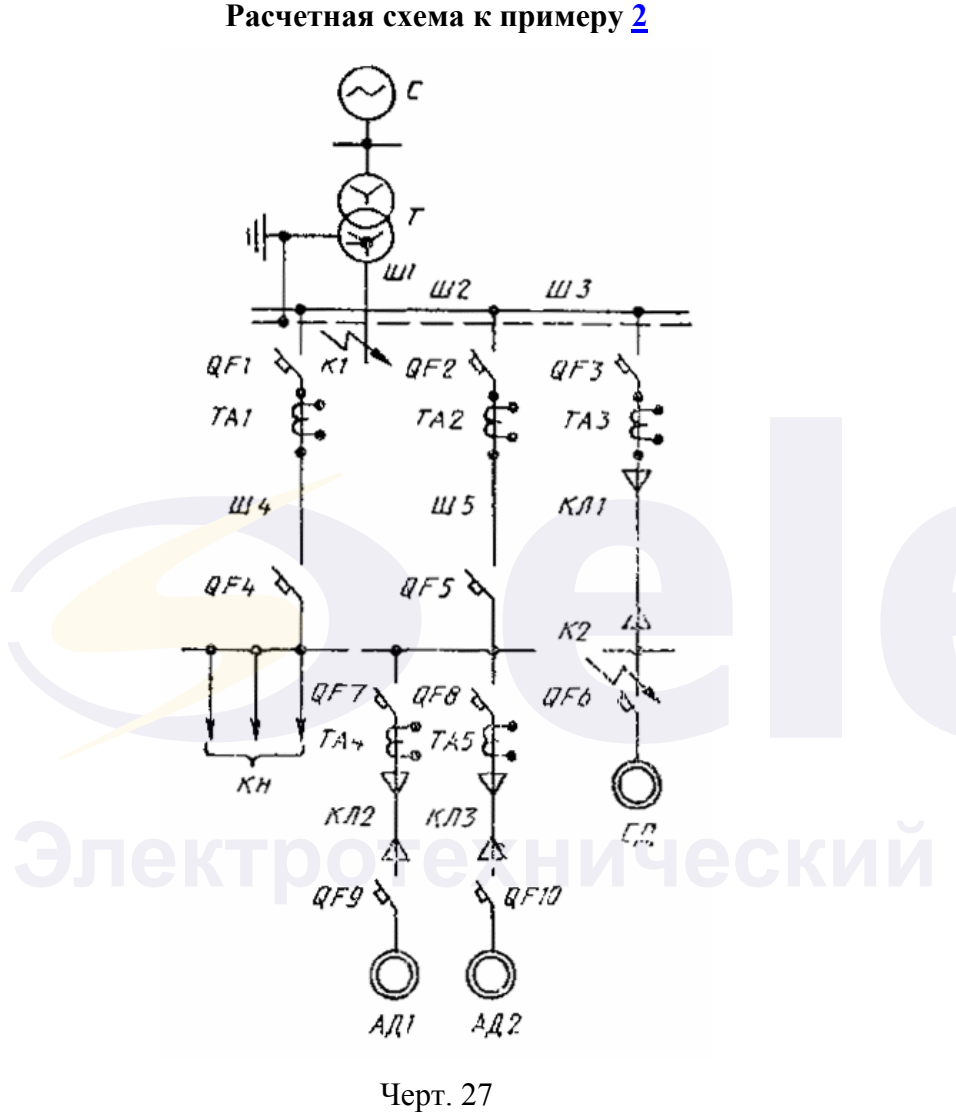

Асинхронные двигатели АД1 и АД2.

A03-315M-6Y3 :  $P = 132$  kBT,  $I_{\text{nycx}}/I_{\text{HOM}} = 7.0$ ;  $U_{\text{HOM}} = 380 \text{ B}, I_{\text{HOM}} = 238,6 \text{ A}, M_{\text{max}}/M_{\text{HOM}} = b_{\text{HOM}} = 2,6;$  $M_{\text{nyck}}/M_{\text{HOM}} = 1.6$ ;  $M_{\text{min}}/M_{\text{HOM}} = 0.8$ ; cos  $\varphi_{\text{HOM}} = 0.9$ ;  $n_c = 1000 \text{ of/mm}$ ;  $\eta = 93.5 \%$ ;  $s_{\text{HOM}} = 1.7 \%$ . **Схема замещения к примеру 2**

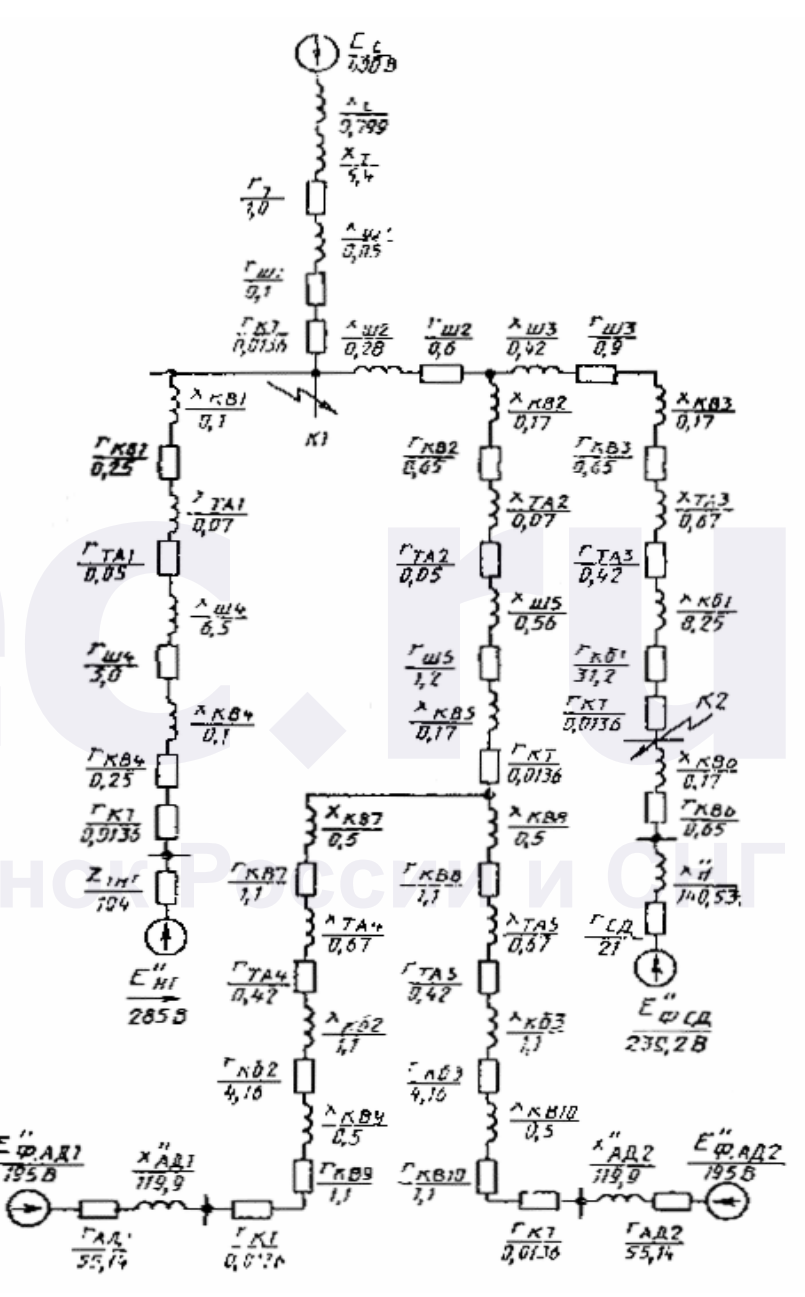

Черт. 28

Комплексная нагрузка КН

Суммарная активная мощность составляет  $P_{\Sigma} = 350$  кВт, cos  $\varphi$  = 0,8. В состав нагрузки входят асинхронные двигатели (АД), лампы накаливания (ЛН), преобразователи (П) в следующем соотношении:  $P_{\text{A}}$ <sub> $\pi$ </sub> =175 kB<sub>T</sub>,  $P_{\text{TH}}$  = 35 kB<sub>T</sub>,  $P_{\text{H}}$  = 140 kB<sub>T</sub>.

2.2. Расчет параметров схемы замещения (черт. 23)

2.2.1 *Параметры схемы замещения прямой последовательности*

Сопротивление системы (*х*с), рассчитанное по формуле (2) настоящего стандарта, составит:

$$
x_{\rm c} = \frac{(400)^2 \cdot 10^{-3}}{3 \cdot 11 \cdot 10,5} = 0,8 \text{ MOM}.
$$

Активное  $(r<sub>r</sub>)$  и индуктивное  $(x<sub>T</sub>)$  сопротивления трансформаторов, рассчитанное по формулам (3), (4) настоящего стандарта, составят:

$$
r_{\rm r} = \frac{16 \cdot 0.4^2}{(1600)^2} \cdot 10^6 = 1,0 \text{ MOM};
$$

$$
x_{\rm r} = \sqrt{5,5^2 - \left(\frac{100 \cdot 16}{1600}\right)^2} \cdot \frac{0.4^2}{1600} \cdot 10^4 = 5,4 \text{ MOM}.
$$

Активное и индуктивное сопротивления шинопроводов. Ш1 :  $r_{\text{III}} = 0.01 \cdot 10 = 0.1 \text{ MOM}; x_{\text{III}} = 0.005 \cdot 10 = 0.05 \text{ MOM};$ Ш2 :  $r_{\text{m2}} = 0.03 \cdot 20 = 0.6 \text{ M/m}$ ;  $x_{\text{m2}} = 0.014 \cdot 20 = 0.28 \text{ M/m}$ ; Ш3 :  $r_{\text{III3}} = 0.03 \cdot 30 = 0.9 \text{ MOM}; x_{\text{III3}} = 0.014 \cdot 30 = 0.42 \text{ MOM};$ Ш4 :  $r_{\text{m4}} = 0.1 \cdot 50 = 5.0 \text{ MOM}; x_{\text{m4}} = 0.13 \cdot 50 = 6.5 \text{ MOM};$ Ш5 :  $r_{\text{m5}} = 0.1 \cdot 40 = 4.0 \text{ мOm}$ ;  $x_{\text{m5}} = 0.13 \cdot 40 = 5.2 \text{ мOm}$ ; Активное и индуктивное сопротивления кабельных линий:

KJI1: 
$$
r_{1k61} = 0,208.150 = 31,2
$$
 MOM;  $x_{1k61} = 0,055.150 = 8,25$  MOM;  
KJI2, KJI3:  $r_{1k62} = r_{1k63} = 0,208.20 = 4,16$  MOM;  
 $x_{1k62} = x_{1k62} = 0,055.20 = 1,1$  MOM.

Расчет параметров АД1 и АД2.

Принимая  $P_{\text{mx}} = 0.02 \cdot P_{\text{HOM}}$ ;  $r_1 = s_{\text{HOM}}$  $Z$ <sub>АДном</sub>  $= 0.017$  $Z$ <sub>АДном</sub> , получаем:

$$
r_2 = \frac{0,36 \cdot 1,6 \cdot (132 \cdot 1,02)}{7,0^2 \cdot 200,5^2 \cdot (1-0,017)} \cdot 10^6 = 40 \text{ MOM};
$$
  
\n
$$
r_1 = \frac{s_{\text{nom}}}{100} \cdot \frac{U_{\text{nom}}^2 \cos \varphi_{\text{nom}}}{P_{\text{nom}}} = \frac{1,7}{100} \cdot \frac{0,38^2 \cdot 0,9 \cdot 10^6}{132} = 16,74 \text{ MOM};
$$
  
\n
$$
Z_{\text{A,I}}^* = \frac{U_{\text{nom}}}{\sqrt{3} I_{\text{nycx}} I_{\text{nom}}} = \frac{380 \cdot 10^3}{\sqrt{3} \cdot 7 \cdot 238,5} = 132 \text{ MOM};
$$
  
\n
$$
r_{\text{A,I}} = 16,74 + 0,96 \cdot 40 = 55,14 \text{ MOM};
$$
  
\n
$$
x_{\text{A,I}}^* = \sqrt{132^2 - 55,14^2} = 119,9 \text{ MOM};
$$
  
\n
$$
T_p = \frac{119,9 + 3,09}{314 \cdot 40} = 0,01 \text{ c}; \quad T_a = \frac{119,9 + 3,09}{314(16,74 + 6,76)} = 0,02 \text{ c};
$$
  
\n
$$
E_{\phi\text{A,I}}^* = \sqrt{(220 \cdot 0,9 - 238,6 \cdot 0,055)^2 + (220 \cdot 0,44 - 238,6 \cdot 0,145)^2} = 195 \text{ B}.
$$
  
\nPacuer napamerpos C,I; 
$$
x_{\text{drown}}^* = 0,15; \quad r_{\text{C,I}} = 0,15x_a^*;
$$

$$
Z_{\text{C},\text{HOM}} = \frac{0.382 \cdot 10^6}{125} = 936.9 \text{ M/m};
$$
  

$$
x_d = 140.53 \text{ M/m}; \quad r_{\text{C},\text{C}} = 21 \text{ M/m};
$$

\*

$$
E_{\Phi, \text{CZ}}^{''} = \sqrt{(220 - 234 \cdot 0.14 \cdot 0.585)^2 + (234 \cdot 0.021 \cdot 0.811)^2} = 239.2 \text{ B}.
$$

\*

Расчет параметров комплексной нагрузки НГ Параметры комплексной нагрузки определяют по кривым черт. 11а приложения 8, при этом

$$
P_{\text{A,H}} = \frac{175}{350} = 0.5; \quad P_{\text{JH}} = \frac{35}{350} = 0.1; \quad P_{\text{I}} = \frac{140}{350} = 0.4;
$$

$$
Z_{\text{IHT}} = 0.3; \quad Z_{\text{2HT}} = 0.35; \quad E_{\text{HT}}^{\dagger} = 0.75
$$
 mm *B*  mm *B*  mm *B*  mm *B*  mm *C*  mm *C*  mm *C*  mm *D*  mm *D*  mm *D*  mm *B*  mm *C*  mm *C*  mm *D*  mm *D*  mm <

$$
Z_{\text{IHT}} = 0.3 \frac{380 \cdot 10^3}{\sqrt{3} \cdot 630} = 104 \text{ MOM}; \quad Z_{\text{2HT}} = 121 \text{ MOM}; \quad E_{\text{HT}}^{\dagger} = 285 \text{ B}.
$$

2.3. Расчет токов трехфазного КЗ

2.3.1. Ток трехфазного КЗ в расчетной точке К1 без учета влияния электродвигателей и комплексной нагрузки

$$
r_{1\Sigma} = r_{\rm r} + r_{\rm m1} + r_{\rm k} = 1,0 + 0,1 + 0,012 = 1,11 \text{ MOM};
$$
  
\n
$$
r_{1\Sigma} = x_{\rm c} + x_{\rm r} + x_{\rm m1} = 0,799 + 5,4 + 0,05 = 6,25 \text{ MOM};
$$
  
\n
$$
r_{1\Sigma}^* = r_{1\Sigma} + r_{\rm n} = 1,11 + 4 = 5,11 \text{ MOM};
$$
  
\n
$$
I_{\text{noklmax}} = \frac{400}{\sqrt{3}\sqrt{1,11^2 + 6,25^2}} = 33,38 \text{ kA};
$$
  
\n
$$
I_{\text{noklmin}} = \frac{100}{\sqrt{3}\sqrt{5,11^2 + 6,25^2}} = 28,6 \text{ kA};
$$
  
\n
$$
i_{\text{y}_\text{j}
$$
  
\n
$$
i_{\text{y}_\text{j}
$$
  
\n
$$
i_{\text{y}_\text{j}}
$$
  
\n
$$
i_{\text{y}_\text{j}}
$$
  
\n
$$
= \sqrt{2} \cdot 28,6 \cdot 1,10 = 44,9 \text{ kA};
$$
  
\n
$$
i_{\text{a}
$$
  
\n
$$
i_{\text{a}}
$$
  
\n
$$
= 54,45 \text{ kA}; \quad i_{\text{a}}
$$
  
\n
$$
i_{\text{a}}
$$
  
\n
$$
= 40,45 \text{ kA}.
$$

2.3.2. Необходимость учета влияния электродвигателей и комплексной нагрузки на ток при металлическом КЗ в точке К1, определенная в соответствии с п. 1.4 настоящего стандарта, показывает, что

$$
I_{\text{y}_{\text{A},\text{II}}} = 2I_{\text{A},\text{II}^{\text{HOM}}} = 2.238 = 476 \text{ A}
$$
 \n
$$
0.01I_{\text{no x1 max}} = 0.01.36380 = 363.8 \text{ A}
$$
\n
$$
0.01I_{\text{no x1 max}} = 0.01.36380 = 363.8 \text{ A}
$$
\n
$$
0.01I_{\text{no x1 max}} = 0.01.36380 = 363.8 \text{ A}
$$
\n
$$
0.01I_{\text{no x1 max}} = 0.01.36380 = 363.8 \text{ A}
$$

 $I_{\text{C},\text{II}^{\text{HOM}}} = 234 \text{ A}$  MeHbIIIe, чем 0,01.36380 = 363,8 A, поэтому синхронный двигатель не следует учитывать.

$$
I_{\text{KH}} = \frac{350 \cdot 10^3}{\sqrt{3} \cdot 400 \cdot 0.8} = 630 \text{ A}
$$
60.01·36380=363.8 A.

поэтому влияние комплексной нагрузки следует учитывать.

Таким образом, при расчете суммарного тока КЗ в точке К1 следует учитывать влияние асинхронных двигателей и комплексной нагрузки. Такой же вывод следует и при условии учета электрической дуги.

Расчет составляющей тока КЗ в точке К1 от комплексной нагрузки.

$$
r_{1\Sigma} = r_{\text{R}} + r_{\text{TA1}} + r_{\text{m4}} + r_{\text{R}} + r_{\text{R}} = 0.25 + 0.05 + 5.0 + 0.25 + 0.0126 = 5.56 \text{ MOM}
$$

$$
x_{1\Sigma} = x_{\text{kbl}} + x_{\text{TA1}} + x_{\text{m4}} + x_{\text{kbl}} = 0,1 + 0,07 + 6,5 + 0,1 = 6,77 \text{ MOM};
$$
  

$$
r_{1\Sigma}^* = r_{1\Sigma} + r_{\text{A}} = 5,56 + 4 = 9,56 \text{ MOM};
$$
  

$$
I_{\text{noH} \Gamma \text{max}} = \frac{285}{\sqrt{3}\sqrt{(104 \cdot 0.8 + 5,56)^2 + (104 \cdot 0.6 + 6,77)^2}} = 1,46 \text{ kA};
$$
  

$$
i_{\text{aoH} \Gamma \text{max}} = \sqrt{2} \cdot 1,46 = 2,06 \text{ kA}; \quad i_{\text{yaH} \Gamma \text{max}} = \sqrt{2} \cdot 1,0 \cdot 1,46 = 2,06 \text{ kA};
$$

$$
I_{\text{noHTmin}} = \frac{285}{\sqrt{3}\sqrt{(104 \cdot 0.8 + 9.56)^2 + (104 \cdot 0.6 + 6.77)^2}} = 1,42 \text{ kA};
$$
  

$$
i_{\text{aoHTmin}} = \sqrt{2} \cdot 1,42 = 2,0 \text{ kA}; \quad i_{\text{yaHTmin}} = \sqrt{2} \cdot 1,42 \cdot 1,0 = 2,00 \text{ kA}.
$$

Расчет составляющей тока КЗ в точке К1 от асинхронных двигателей:

$$
r_{1\Sigma} = \frac{1}{2} (r_{A\overline{A}1} + r_{R\overline{B}9} + r_{R\overline{6}2} + r_{T\overline{A}4} + r_{R\overline{B}7}) + r_{R\overline{5}} + r_{I\overline{B}3} + r_{T\overline{A}2} + r_{R\overline{B}2} + r_{I\overline{B}2} + r_{R\overline{B}1}
$$
\n
$$
r_{1\Sigma} = \frac{1}{2} (55,14+1,1+4,16+0,67+1,1) + 0,65+4,0+0,05+0,65+0,6+0,12 = 37,16 \text{ mOm};
$$

$$
x_{1\Sigma}^{''} = \frac{1}{2} (x_{A\overline{A}}^{''} + x_{R\overline{B}9} + x_{R\overline{6}2} + x_{T\overline{A}4} + x_{R\overline{B}7}) + x_{R\overline{B}5} + x_{I\overline{B}5} + x_{T\overline{A}2} + x_{R\overline{B}2} + x_{I\overline{B}2},
$$
  

$$
x_{1\Sigma} = \frac{1}{2} (145.9 + 0.5 + 1.1 + 0.67 + 0.5) + 0.17 + 5.2 + 0.07 + 0.17 + 0.28 = 80.23 \text{ MOM};
$$

$$
I_{\text{noA,1}} = \frac{195}{\sqrt{37,16^2 + 80,23^2}} = 2,21 \text{ kA};
$$
\n
$$
i_{\text{aoA,1}} = \sqrt{2} \cdot 2,4 = 3,12 \text{ kA};
$$
\n
$$
i_{\text{yaA,1}} = \sqrt{2} \cdot 3,12(e^{-0,01/0,01} + e^{-0,01/0,02}) = 3,84 \text{ kA};
$$
\n
$$
I_{\text{noA,1}} = \frac{195}{\sqrt{(37,16+4)^2 + 80,23^2}} = 2,16 \text{ kA};
$$
\n
$$
i_{\text{aoA,1}} = \sqrt{2} \cdot 2,16 = 3,05 \text{ kA};
$$
\n
$$
i_{\text{yaA,1}} = 3,05 \text{ kA}.
$$

2.3.3. Ток трехфазного КЗ в расчетной точке К2 без учета влияния электродвигателей и комплексной нагрузки

$$
r_{1\Sigma} = r_{\rm r} + r_{\rm m1} + r_{\rm m2} + r_{\rm m3} + r_{\rm k} + r_{\rm TAA} + r_{\rm 1\,\rm kK6} + r_{\rm k\,\rm B3} = 1,0 + 0,1 + 0,6 + 0,9 + 0,012 + 0,42 + 31,2 + 0,65 = 34,88
$$
 mOm;

$$
x_{1\Sigma} = x_{\rm c} + x_{\rm r} + x_{\rm m1} + x_{\rm m2} + x_{\rm m3} + x_{\rm TAS} + x_{\rm 1k61} + x_{\rm k83} = 0.8 + 5.4 + 0.05 +
$$

$$
+0.7 + 0.67 + 8.25 + 0.17 = 16.04
$$
 MOM;

$$
I_{\text{nov2max}} = \frac{400}{\sqrt{3}\sqrt{34,88^2 + 16,04^2}} = 6,02 \text{ kA};
$$
  

$$
i_{\text{y}} = \sqrt{2} \cdot 6,02 \cdot 1,0 = 8,50 \text{ kA};
$$
  

$$
i_{\text{av2max}} = 8,50 \text{ kA}.
$$

При определении минимального значения тока следует учесть влияние электрической дуги и увеличение активного сопротивления кабеля вследствие нагревания его током КЗ:

$$
r_{\Sigma}^{"} = r_{1\Sigma} + r_{\rm A} + r_{1k\delta 1} (C_9 - 1),
$$

- где  $r_{\pi}$  сопротивление дуги, определяемое в соответствии с черт. 15 приложения  $\frac{9}{2}$ , при этом в соответствии с (42)  $l_{\kappa 61\Sigma} = 158$  м;
	- $C_9$  коэффициент, определяемый для  $t_{\text{orstr}} = 0.6$  с в соответствии с черт. 7 приложения 2.

$$
r_{1\Sigma} = 34,88 + 16,3 + 31,2(1,05 - 1) = 52,74 \text{ MOM};
$$
  
\n
$$
I_{\text{no k2 min}} = \frac{400}{\sqrt{3}\sqrt{52,74^2 + 16,04^2}} = 4,19 \text{ kA};
$$
  
\n
$$
i_{\text{y}_{\text{Jk}} \times 2 \text{ min}} = \sqrt{2} \cdot 4,19 \cdot 1,0 = 5,93 \text{ kA};
$$
  
\n
$$
i_{\text{aok2 min}} = 5,93 \text{ kA}.
$$
  
\n
$$
T a 6 \text{ J } u \text{ u} a 23
$$

# Результаты расчета токов КЗ к примеру 2

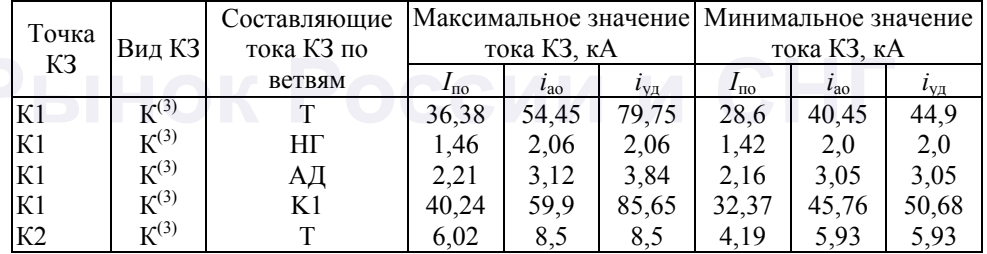

# ИНФОРМАЦИОННЫЕ ДАННЫЕ

ССЫЛОЧНЫЕ ДОКУМЕНТЫ

# НОРМАТИВНО-ТЕХНИЧЕСКИЕ

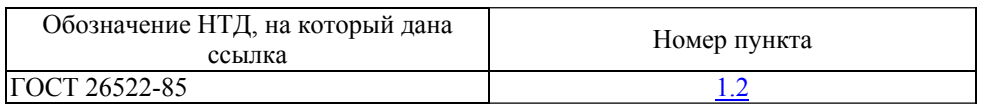

# **СОДЕРЖАНИЕ**